# CS698L: Write Cache-Friendly Code

Swarnendu Biswas

Semester 2019-2020-I CSE, IIT Kanpur

Content influenced by many excellent references, see References slide for acknowledgements.

#### Things important with Computer Systems:

- Correctness (obvious!)
- Performance
- Power

#### Correctness is Important!

- **AT&T hangs up its long-distance service (1990)** 
	- For nine hours in January 1990 no AT&T customer could make a long-distance call. The problem was the software that controlled the company's long-distance relay switches software that had just been updated. AT&T wound up losing \$60 million in charges that day a very expensive bug.
- **The Pentium chip's math error (1993)**
- **The Mars Climate Orbiter disintegrates in space (1998)**
	- NASA's \$655-million robotic space probe plowed into Mars's upper atmosphere at the wrong angle, burning up in the process. The problem? In the software that ran the ground computers the thrusters' output was calculated in the wrong units (pound–seconds instead of newton–seconds).

Execution time  $=$  Time (s) taken by a program to execute

*Exectime = Time to execute # instrs in the program* 

Execution time  $=$  Time (s) taken by a program to execute

#### *Exectime = Time to execute # instrs in the program*

$$
Exec\ time = \frac{\# \ instrat m}{program} * Time\ to\ execute\ 1\ instr
$$

$$
Exec\ time = \frac{\# \ instrash}{program} * Time\ to\ execute\ 1\ instr
$$

*Exec time* = 
$$
\frac{\text{\#instrs}}{\text{program}} * \frac{\text{\#cycles}}{\text{instr}} * Time to execute 1 cycle
$$

*Exec time* = 
$$
\frac{\text{\#instrs}}{\text{program}} * \frac{\text{\#cycles}}{\text{instr}} * Time to execute 1 cycle
$$

$$
Exec\ time = \frac{\# instrs}{program} * \frac{\# cycles}{instr} * \frac{\text{time (s)}}{\text{cycle}}
$$

$$
Exec\ time = \frac{\# \ instrash s}{program} * CPI * \frac{1}{freq}
$$

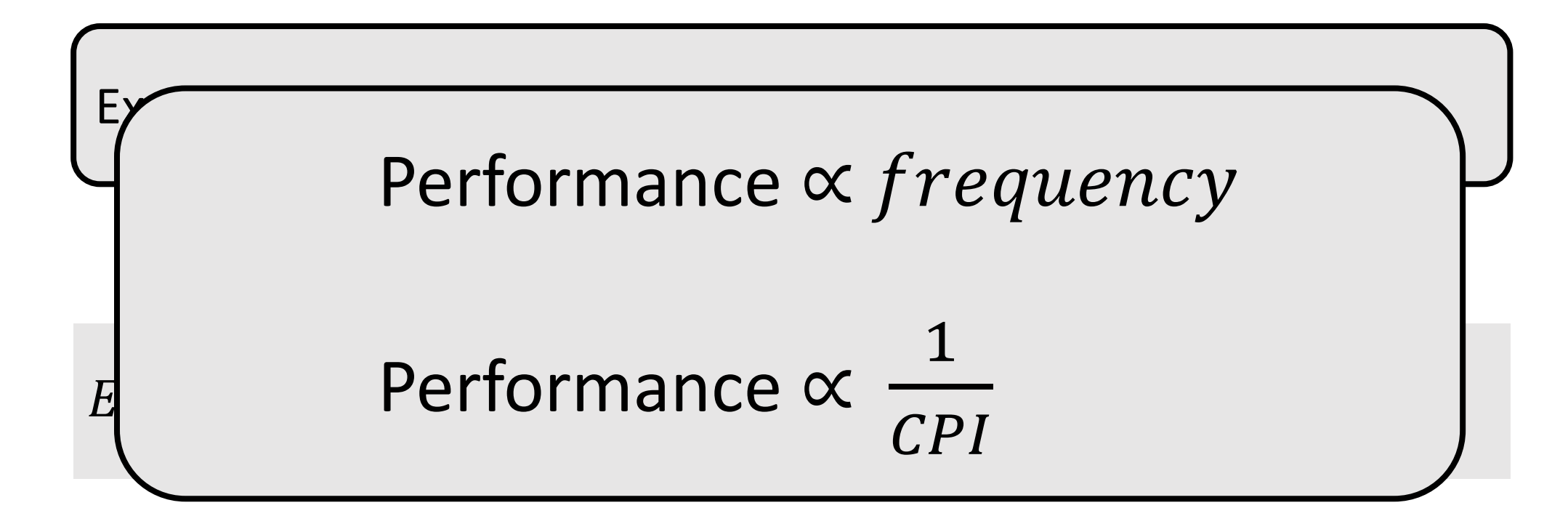

# Buying Performance with Technological Innovations

- 1986 2005
	- Performance of microprocessors increased by ~50% per year
- Programs ran faster by themselves
	- We did not worry about performance
- Parallel computing, concurrent programming, and HPC were jobs for specialists

#### Moore's Law

- Number of transistors on chip doubles every year
	- 1965
	- Recalibrated it later in 70's to say "doubles every two years"
- David House from Intel said "improvements would cause performance to double every 18 months"

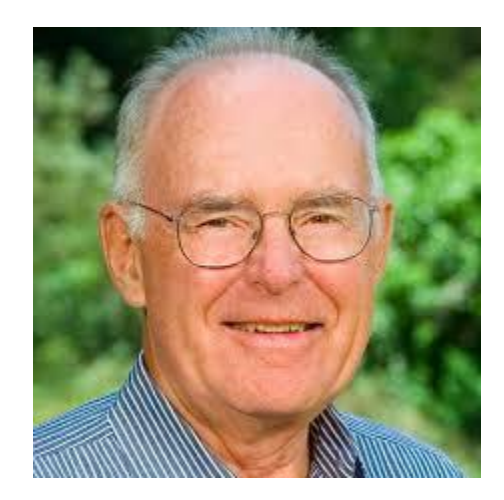

#### Moore's Law

- Number of transistors on chip doubles every year
	- 1965
	- Recalibrated it later in 70's to say "doubles every two years"
- David House from Intel said "improvements would cause performance to double every 18 months"

"Moore's law is a violation of Murphy's law."

#### Moore's Law  $-$  The number of transistors on integrated circuit chips  $(1971-2016)$

Our World in Data

Moore's law describes the empirical regularity that the number of transistors on integrated circuits doubles approximately every two years. This advancement is important as other aspects of technological progress - such as processing speed or the price of electronic products - are strongly linked to Moore's law.

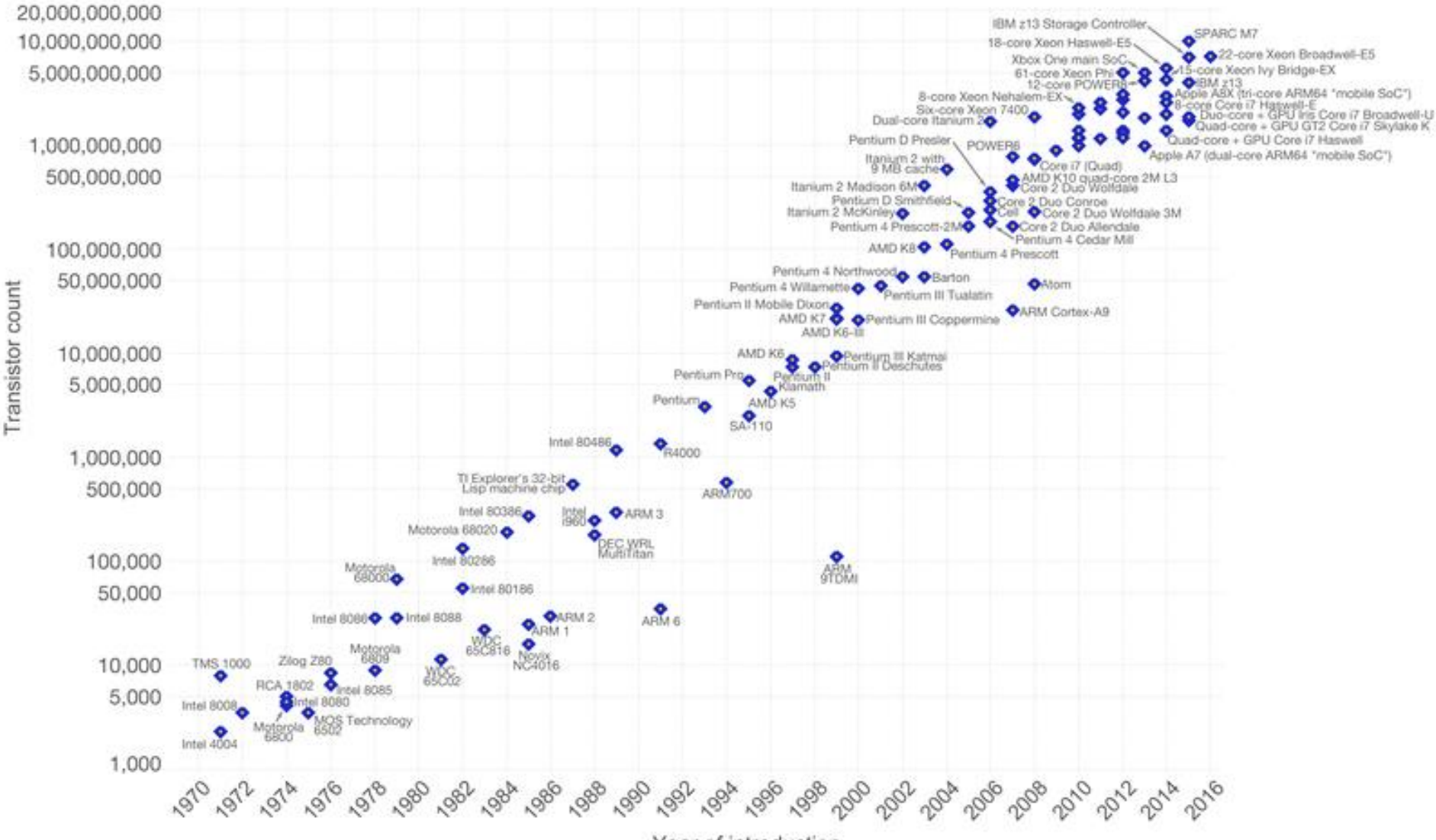

Year of introduction

Data source: Wikipedia (https://en.wikipedia.org/wiki/Transistor\_count)

The data visualization is available at OurWorldinData.org. There you find more visualizations and research on this topic.

42 Years of Microprocessor Trend Data

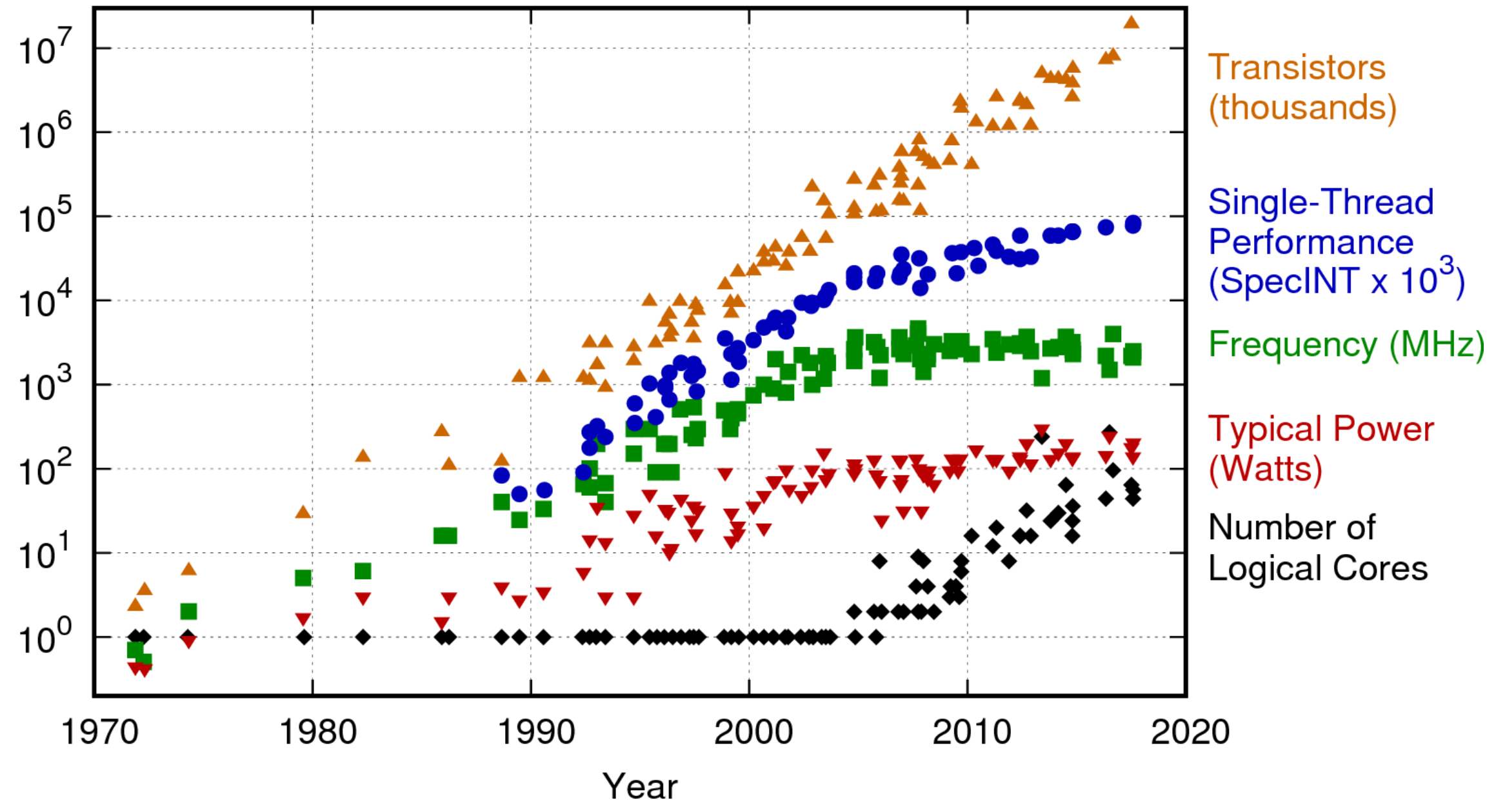

Original data up to the year 2010 collected and plotted by M. Horowitz, F. Labonte, O. Shacham, K. Olukotun, L. Hammond, and C. Batten New plot and data collected for 2010-2017 by K. Rupp

### Challenges to Growth in Performance

Clock speeds are not increasing any more

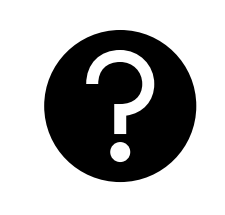

#### Clock speeds are stagnating!

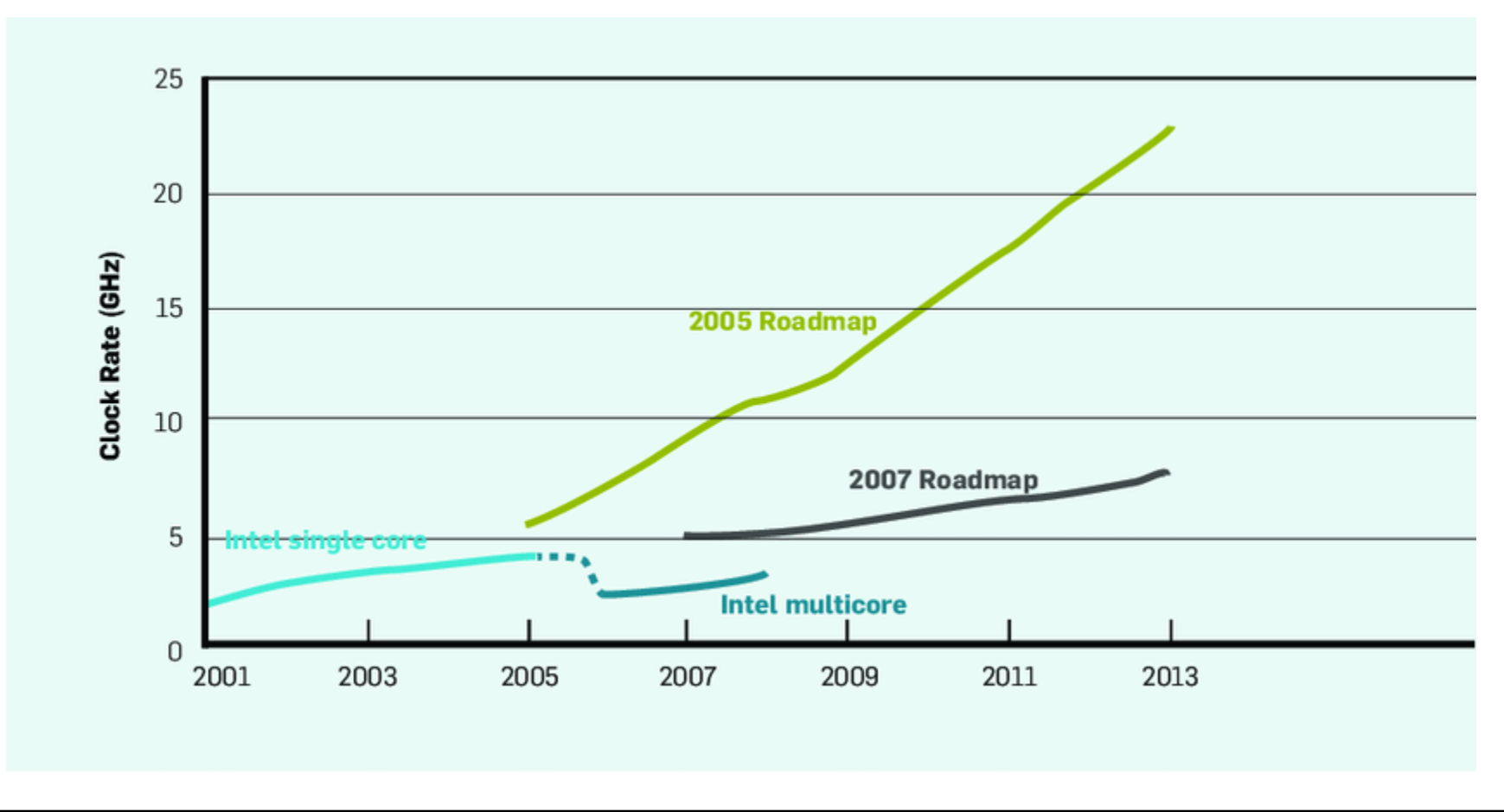

K. Asanovic et al. A View of the Parallel Computing Landscape. CACM, Oct 2009.

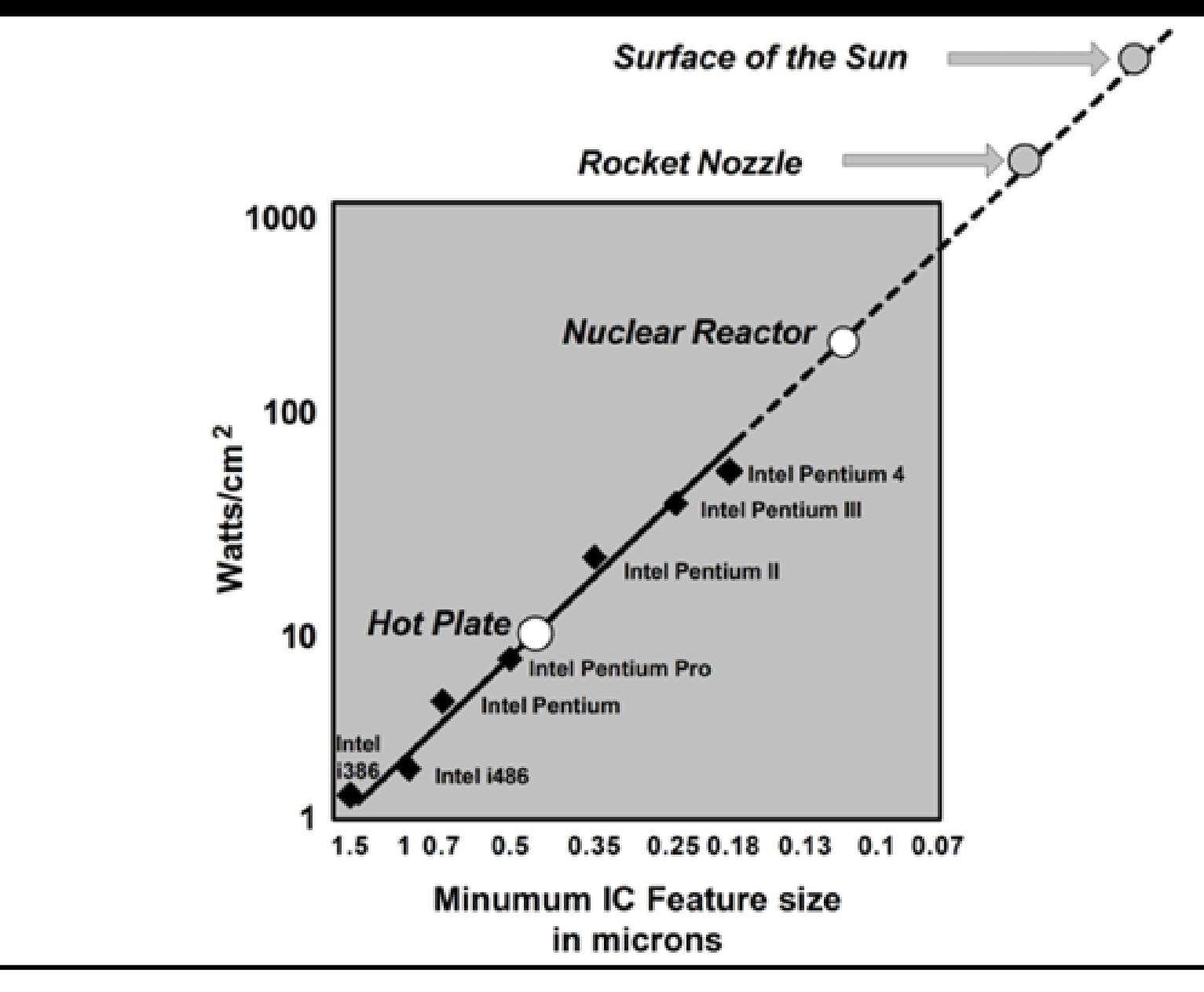

Mark Smotherman. https://people.cs.clemson.edu/~mark/330/power\_density.gif

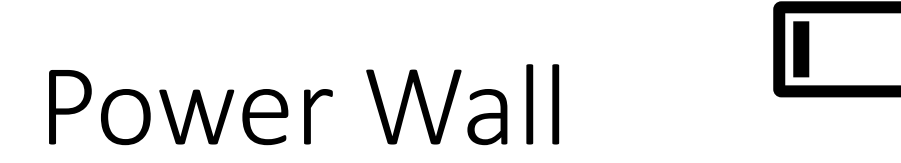

• Power, and not manufacturing, limits microarchitectural improvements – F. Pollack

# Dynamic power ∝ Capacitive load x Voltage<sup>2</sup> x Frequency

#### Hardware Trends in the Last Ten Years!

- 2005 2018
	- Single core performance increase is ~20%
- **Programs do not run any faster by themselves**

# Programs Do Not Run Any Faster by Themselves!

- Microarchitectural techniques
	- Add more functional units to improve ILP
		- Superscalar architecture, VLIW, more cache structures (e.g., L4 caches), deeper pipelines

### Programs Do Not Run Any Faster by Themselves!

- Microarchitectural techniques
	- Add more functional units to improve ILP

 $\begin{array}{ccc} \hline \end{array}$  Superscalar architecture,  $\begin{array}{ccc} \hline \end{array}$ , defines  $\begin{array}{ccc} \hline \end{array}$ , defines pipelines Law of diminishing returns!

There is little or no more hidden parallelism (ILP) to be found

### Multicore Architecture

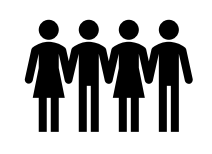

- Make effective use of the extra transistors
	- Chip density is continuing to double every two years
- New prediction: # cores will double every two years
- We now have manycore machines

# What is the software side of the story?

### Develop Parallel Programs

From my perspective, parallelism is the biggest challenge since high-level programming languages. It's the biggest thing in 50 years because industry is betting its future that parallel programming will be useful.

…

Industry is building parallel hardware, assuming people can use it. And I think there's a chance they'll fail since the software is not necessarily in place. So this is a gigantic challenge facing the computer science community.

– David Patterson, ACM Queue, 2006.

### Develop Parallel Programs

To save the IT industry, researchers must demonstrate greater end-user value of from an increasing number of cores – A View of Parallel Computing Landscape, CACM 2009.

### New Challenges in Software Development

- Adapt to the changing hardware landscape
- Most applications are single-threaded

How can we develop software that makes effective use of the extra hardware?

# Challenges in Developing Parallel Programs

#### • Programmers tend to **think sequentially**

- Correctness issues concurrency bugs like data races and deadlocks
- Performance issues minimize communication across cores

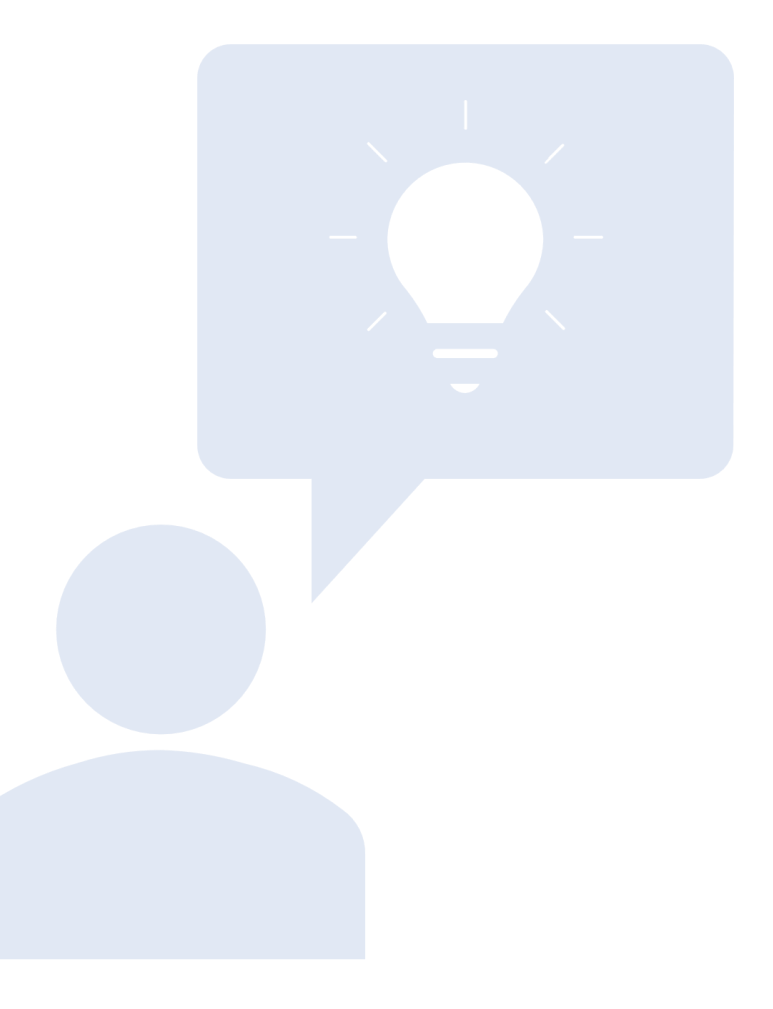

# Programmer's tend to think sequentially

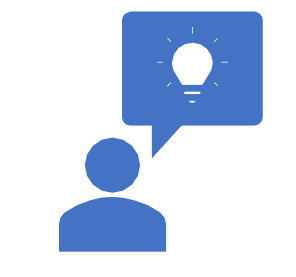

#### **Atomicity Violation**

#### **Thread 1**

#### **Thread 2**

if (thd->proc\_info)

 $thd$ ->proc\_info = NULL;

 $fputs(thd->proc_info, ...)$ 

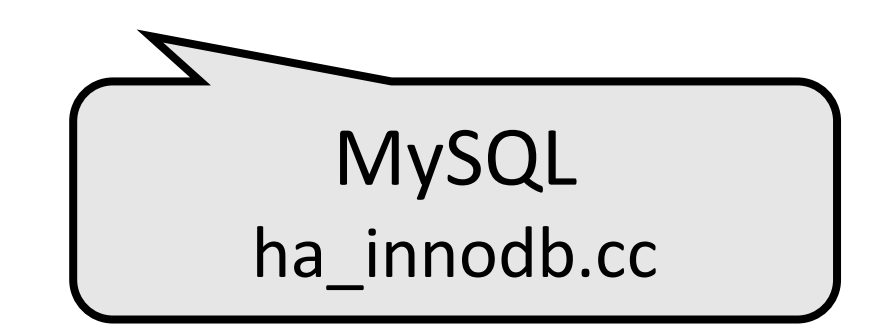

#### Order Violation

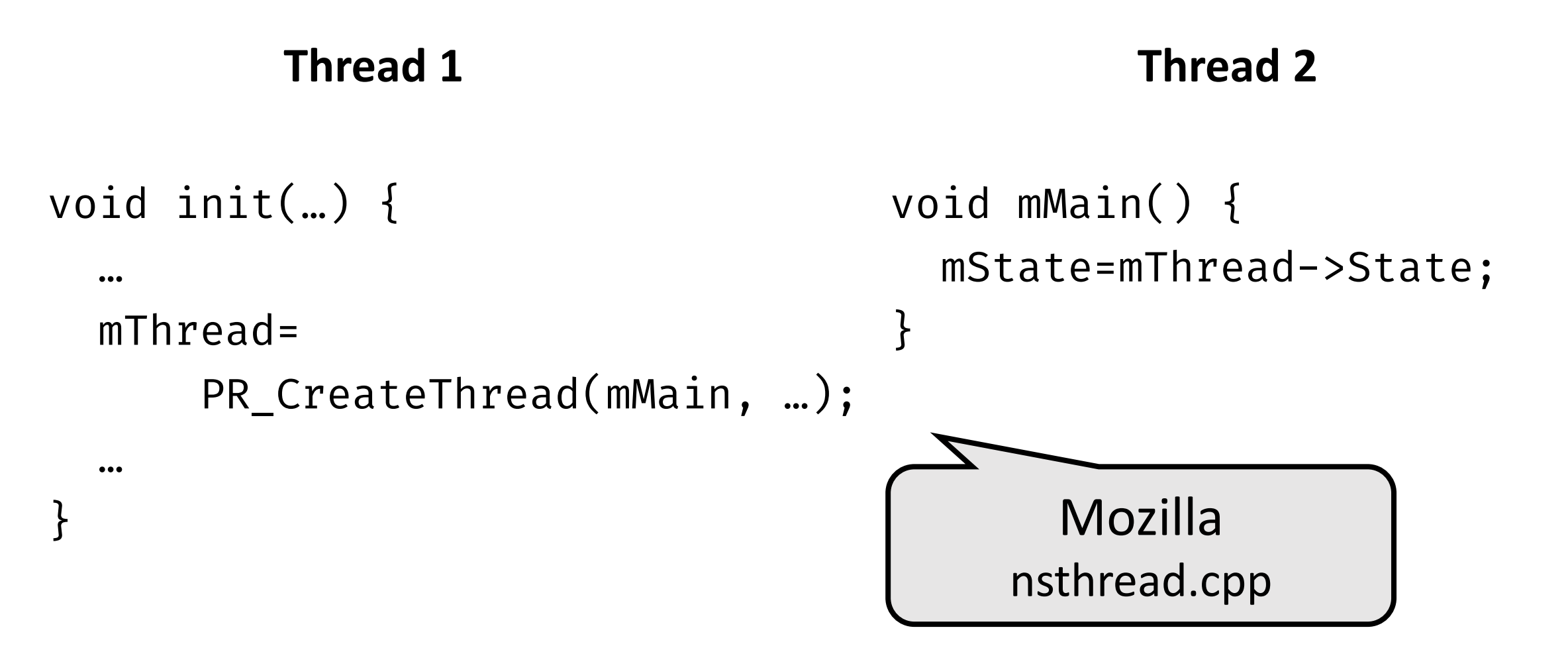

#### Deadlock

```
public class Account {
  int bal = 0;
  synchronized void transfer(int x, Account trg) {
    this.bal -- x;trg.deposit(x);
  }
  synchronized void deposit(int x) {
    this.bal += x;}<br>}
}
```
#### Starvation and Livelock

#### • **Starvation**

• A thread is unable to get regular access to shared resources and so is unable to make progress

#### • **Livelock**

• Threads are not blocked, their states change, but they are unable to make progress

#### Examples of Real-World Concurrency Bugs

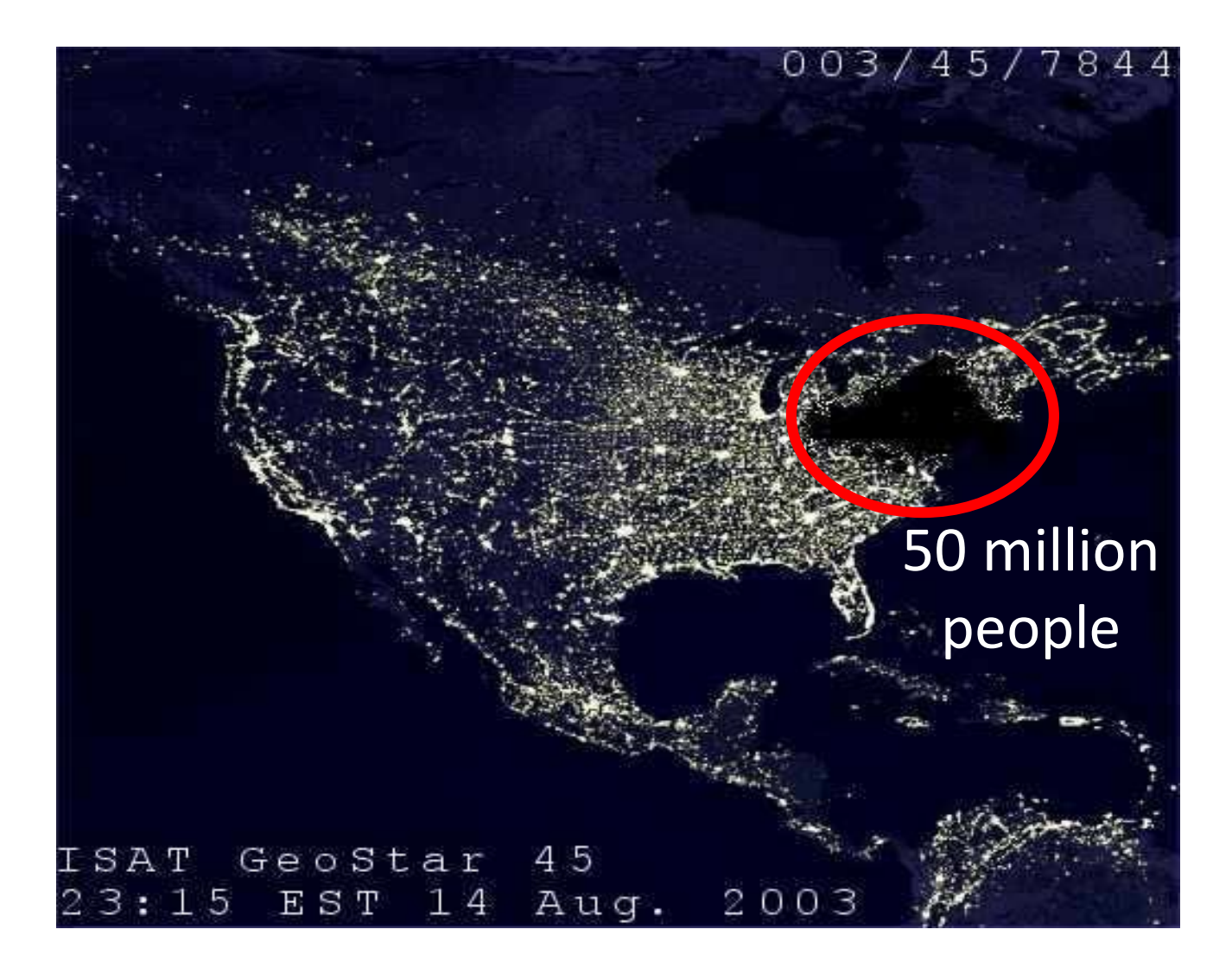

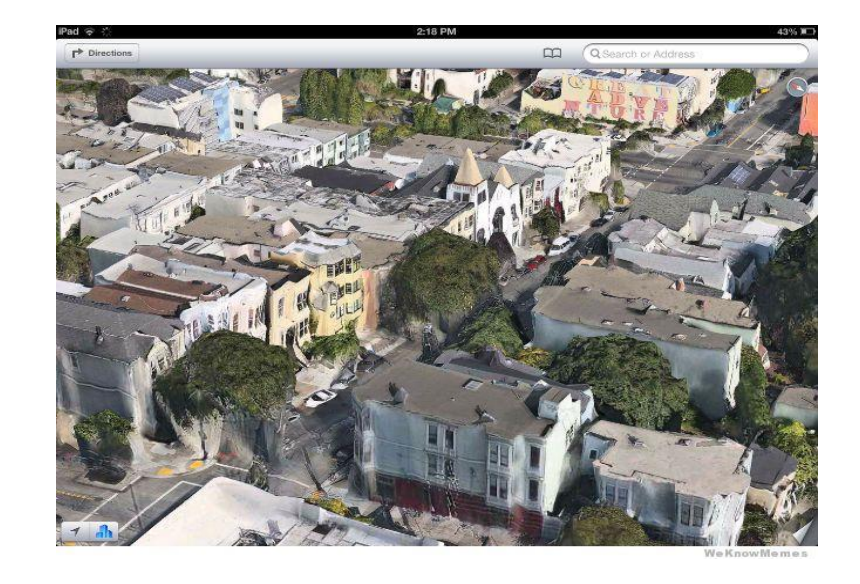

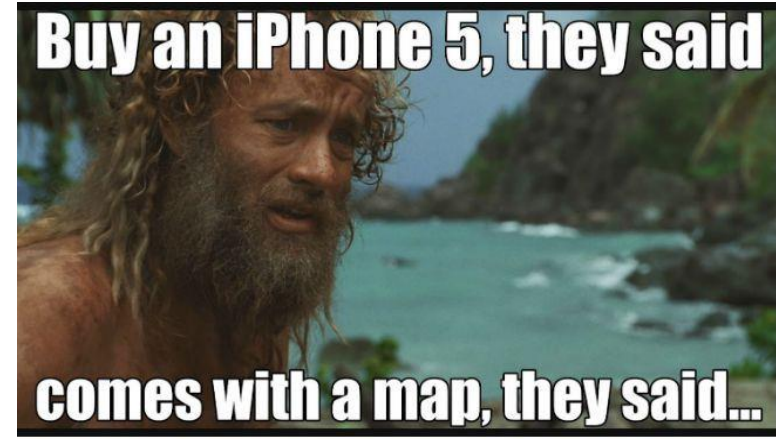

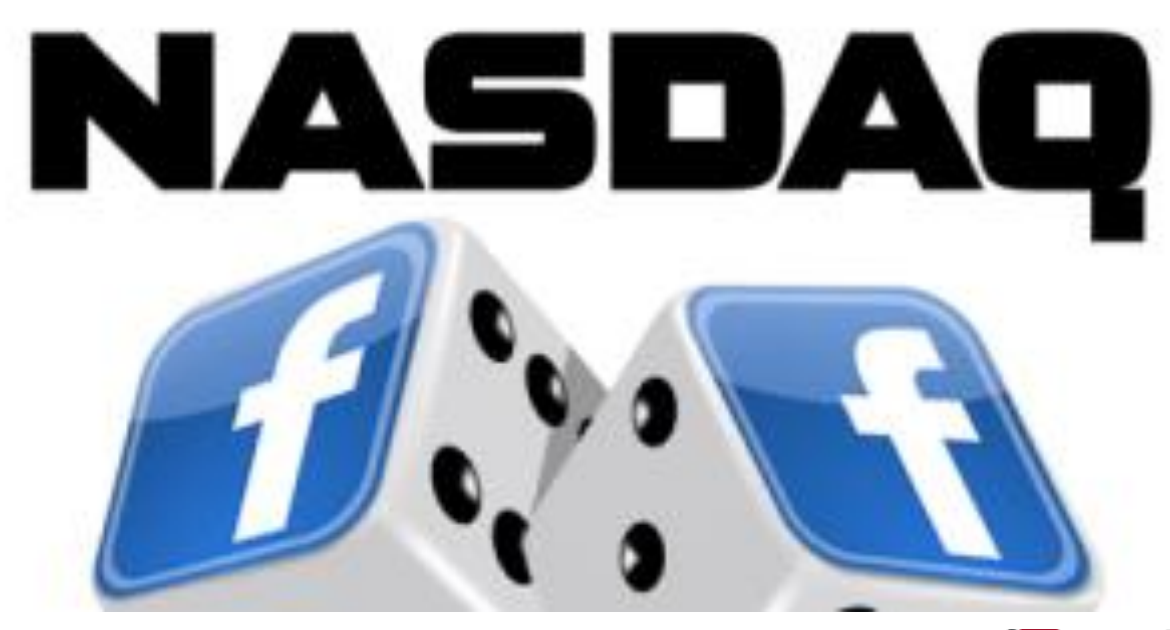

business

**READY** 

#### **Nasdaq's Facebook Glitch Came From Race Conditions**

Joab Jackson @Joab\_Jackson

May 21, 2012 12:30 PM | ⊜

The Nasdaq computer system that delayed trade notices of the Facebook IPO on Friday was plagued by race conditions, the stock exchange announced Monday. As a result of this technical glitch in its Nasdaq OMX system, the market expects to pay out US\$13 million or even more to traders.

A number of trading firms lost money due to mismatched Facebook share prices. About 30 million shares' worth of trading were affected, the exchange estimated.

#### **NASDAQ's Glitch Cost Facebook** Investors ~\$500M. It Will Pay Out Just \$62M. IPO Elsewhere.

Josh Constine @ioshconstine / 6 years ago

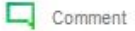

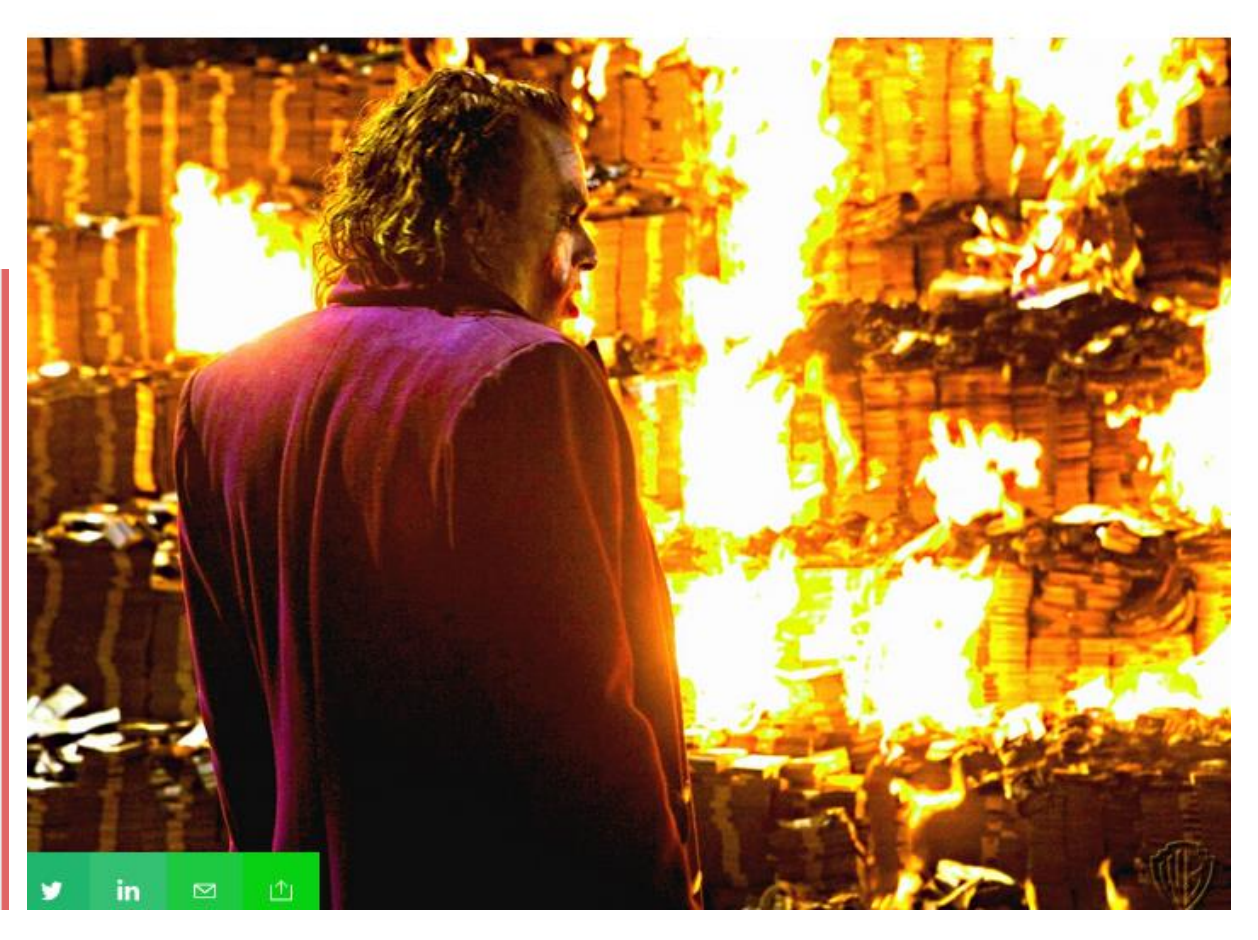

#### **KILLED BY A MACHINE: THE THERAC-25**

by: Adam Fabio

 $\mathbf{y}$   $8^+$ 

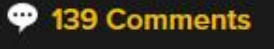

October 26, 2015

 $\overline{\phantom{a}}$ 

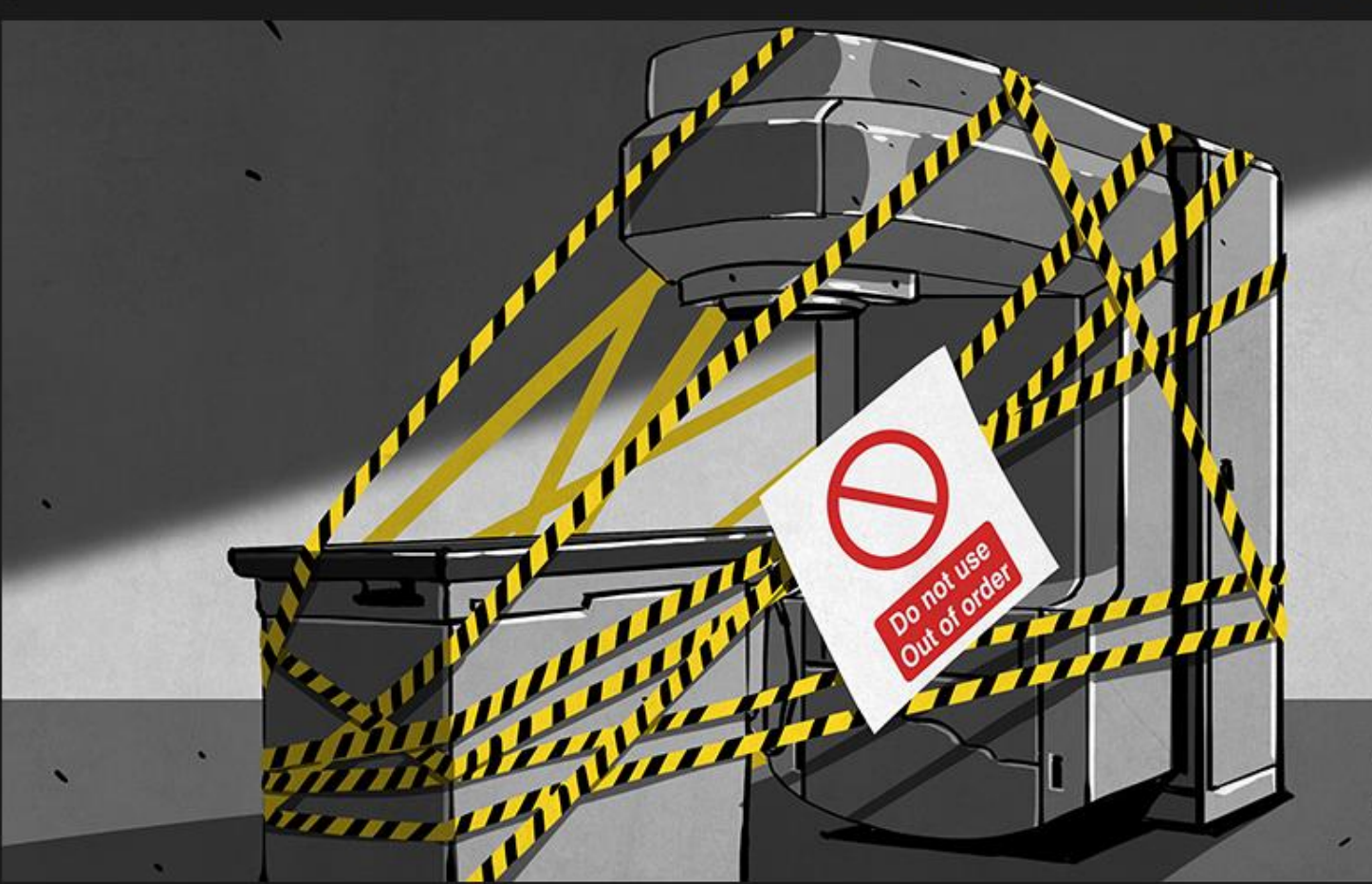

The Therac-25 was not a device anyone was happy to see. It was a radiation therapy machine. In layman's terms it was a "cancer zapper"; a linear accelerator with a human as its target. Using X-rays or a beam of electrons,

#### **SEARCH**

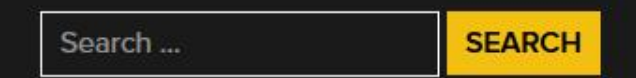

#### **NEVER MISS A HACK**

**SUBSCRIBE** 

 $f \nsubseteq^+$  y a  $\mathbb{R}$   $\mathbb{Z}$ 

#### **SUBSCRIBE**

**Enter Email Address**
### Therac-25 Accident

- Therac-25 was a computer-controlled radiation therapy machine
- It was involved in at least six accidents between 1985 and 1987, in which patients were given massive overdoses of radiation. Because of concurrent programming errors, it sometimes gave its patients radiation doses that were hundreds of times greater than normal, resulting in death or serious injury.

# Parallelism vs Concurrency

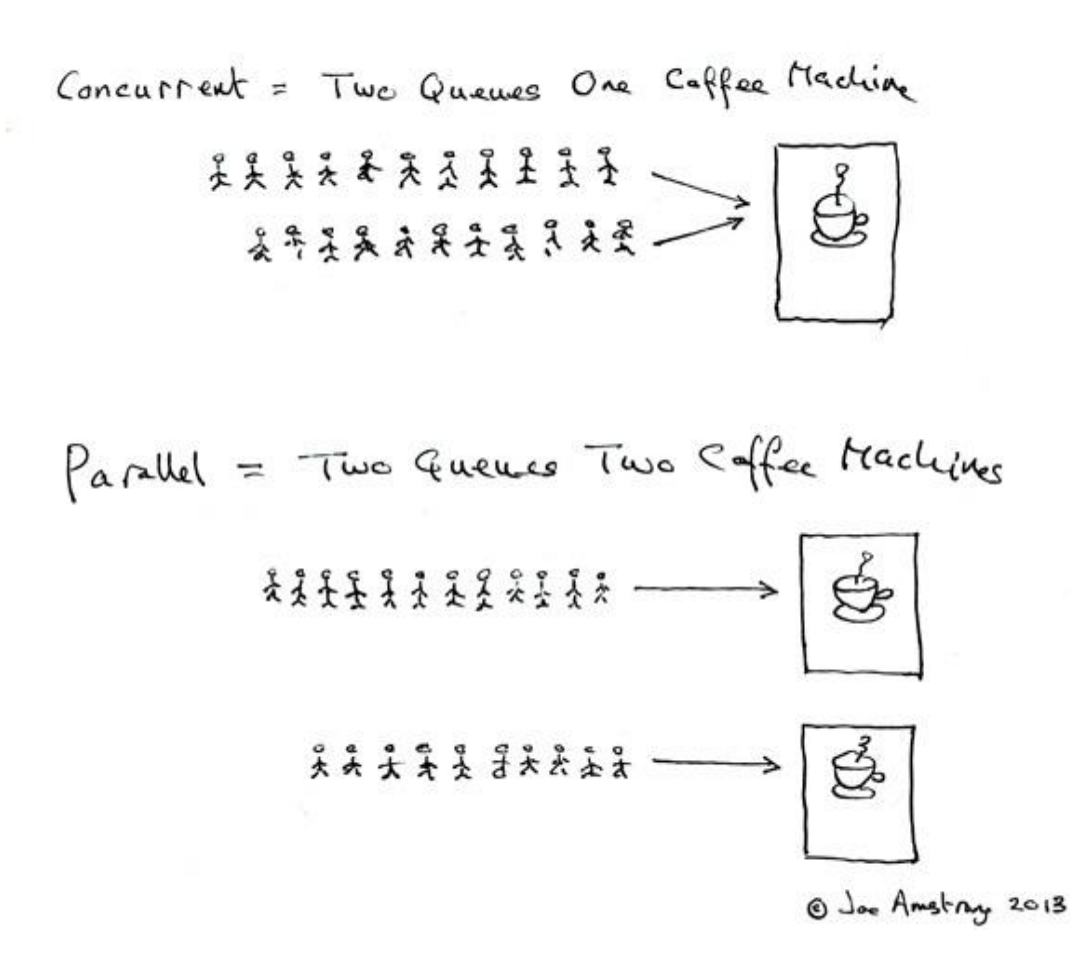

#### Concurrency vs Paralellism

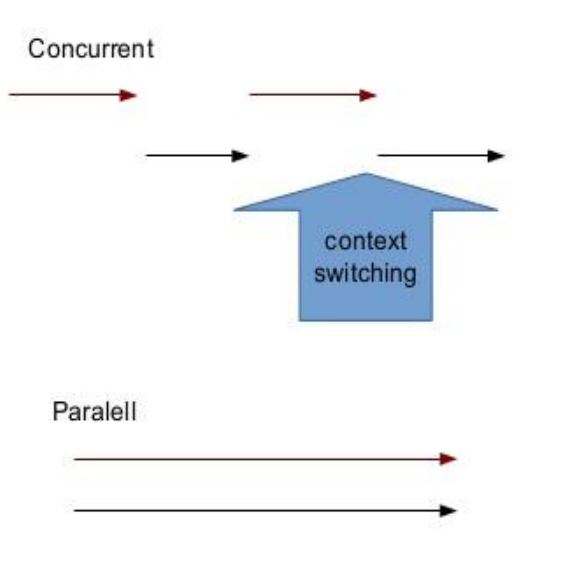

## Parallelism vs Concurrency

#### Parallel programming

- Use additional resources to speed up computation
- Performance perspective

#### Concurrent programming

- Correct and efficient control of access to shared resources
- Correctness perspective

Distinction is not absolute

## Challenges in Developing Parallel Programs

- Programmers tend to **think sequentially**
	- Correctness issues concurrency bugs like data races and deadlocks
	- Performance issues minimize communication across cores
- Amdahl's law
- Overheads of parallel execution
- Other challenges: load balancing

# We will focus on performance aspects!

### How to Write Efficient and Scalable Programs?

#### Good choice of algorithms and data structures

• Determines number of operations executed

#### Code that the compiler and architecture can effectively optimize

• Determines number of instructions executed

#### Proportion of parallelizable and concurrent code

• Amdahl's law

#### Sensitive to the architecture platform

- Efficiency and characteristics of the platform
- For e.g., memory hierarchy, cache sizes

```
for (i = 0; i < 100000000; i++) {
  W = 1.5999999 \times X;X = 0.9999999 \times W;}
```

```
for (i = 0; i < 100000000; i++) {
  W = 1.5999999 \star W + 0.000001;X = 0.9999999 \times X;Y = 3.14159 \times Y + 0.000001;Z = Z + 1.0001;}
```
Adapted from CS 5441 by P. Sadayappan @ Ohio State University

```
for (i = 0; i < 100000000; i++) {
  W = 1.5999999 \times X;X = 0.9999999 \times W;}
```
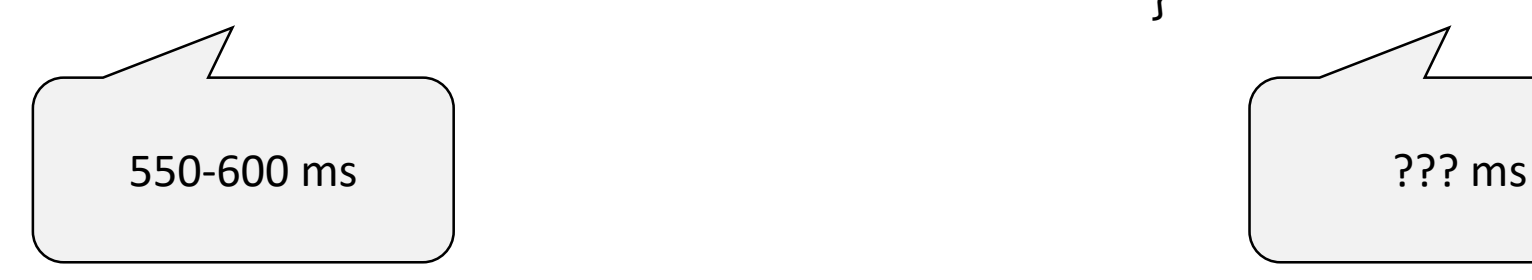

for (i = 0; i <  $100000000$ ; i++) {  $W = 1.5999999 \star W + 0.000001;$  $X = 0.9999999 \times X;$  $Y = 3.14159 \times Y + 0.000001;$  $Z = Z + 1.0001;$ }

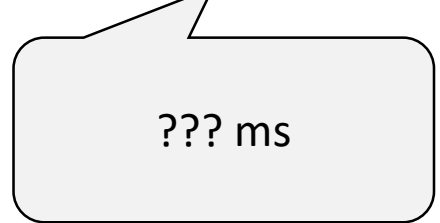

```
for (i = 0; i < 100000000; i++) {
  W = 1.5999999 \times X;X = 0.9999999 \times W;}
```
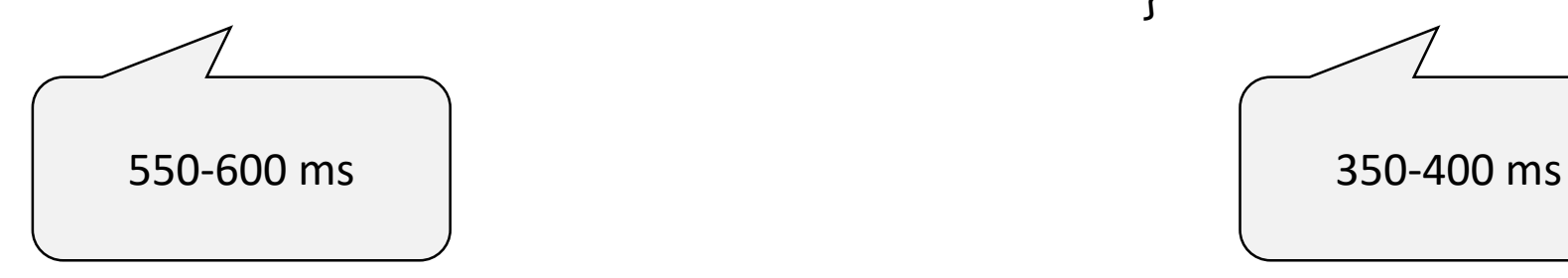

for (i = 0; i <  $100000000$ ; i++) {  $W = 1.5999999 \star W + 0.000001;$  $X = 0.9999999 \times X;$  $Y = 3.14159 \times Y + 0.000001;$  $Z = Z + 1.0001;$ }

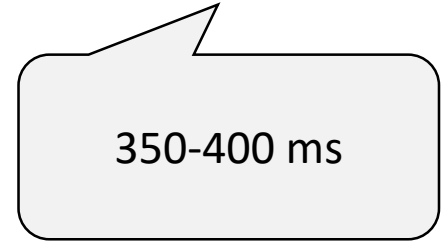

```
#define N 32
#define T 1024 * 1024
double A[N][N];
for (it = 0; it < T; it++)
  for (j = 0; j < N; j++)for (i = 0; i < N; i++)
```
 $A[i][j]$  += 1;

- #define N 32
- #define T 1024  $*$  1024

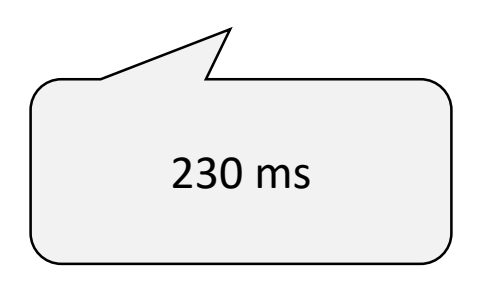

#define N 32 #define T 1024 \* 1024 double A[N][N];

for (it = 0; it < T; it++) for (j = 0; j < N; j++) for (i = 0; i < N; i++) A[i][j] += 1;

- #define N 32
- #define T 1024  $*$  1024
- #define N 128
- #define T 1024  $*$  1024
- #define N 256
- #define T 1024  $*$  1024

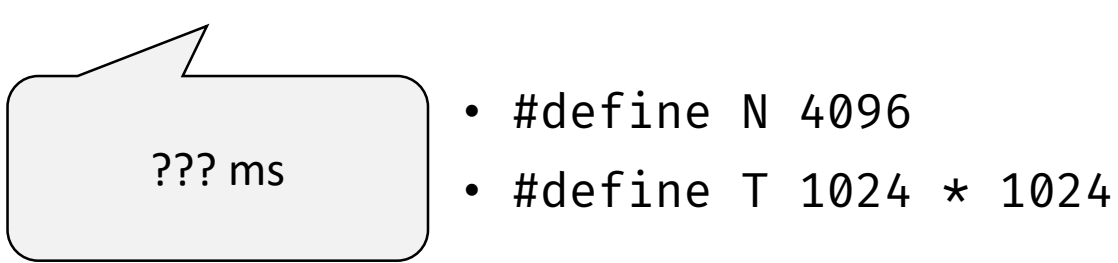

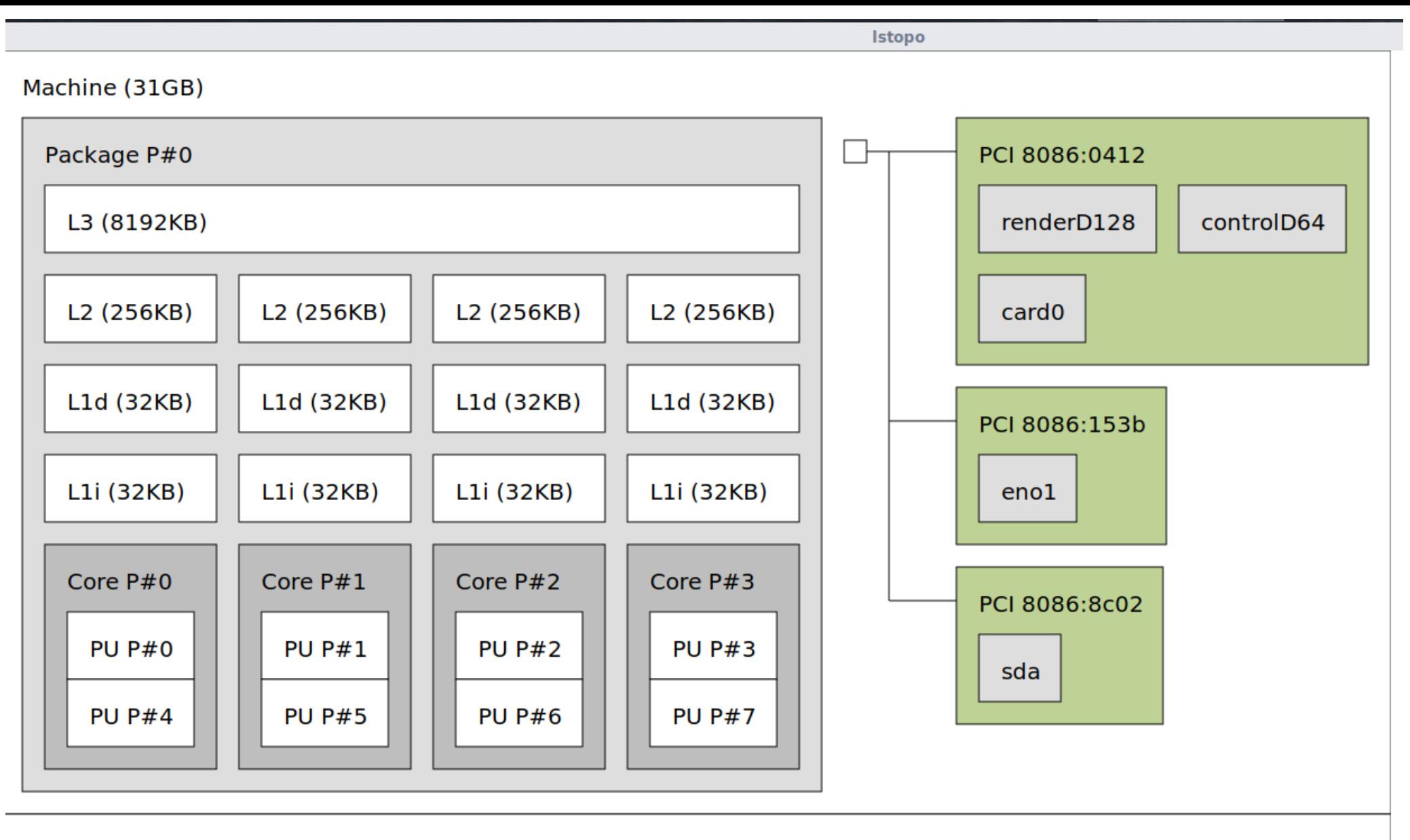

Host: cse-BM1AF-BP1AF-BM6AF

Indexes: physical

Date: Monday 29 July 2019 11:54:37 AM IST

#define N 32 #define T 1024 \* 1024 double A[N][N];

for (it =  $0$ ; it < T; it++) for  $(j = 0; j < N; j++)$ for  $(i = 0; i < N; i++)$  $A[i][j]$  += 1;

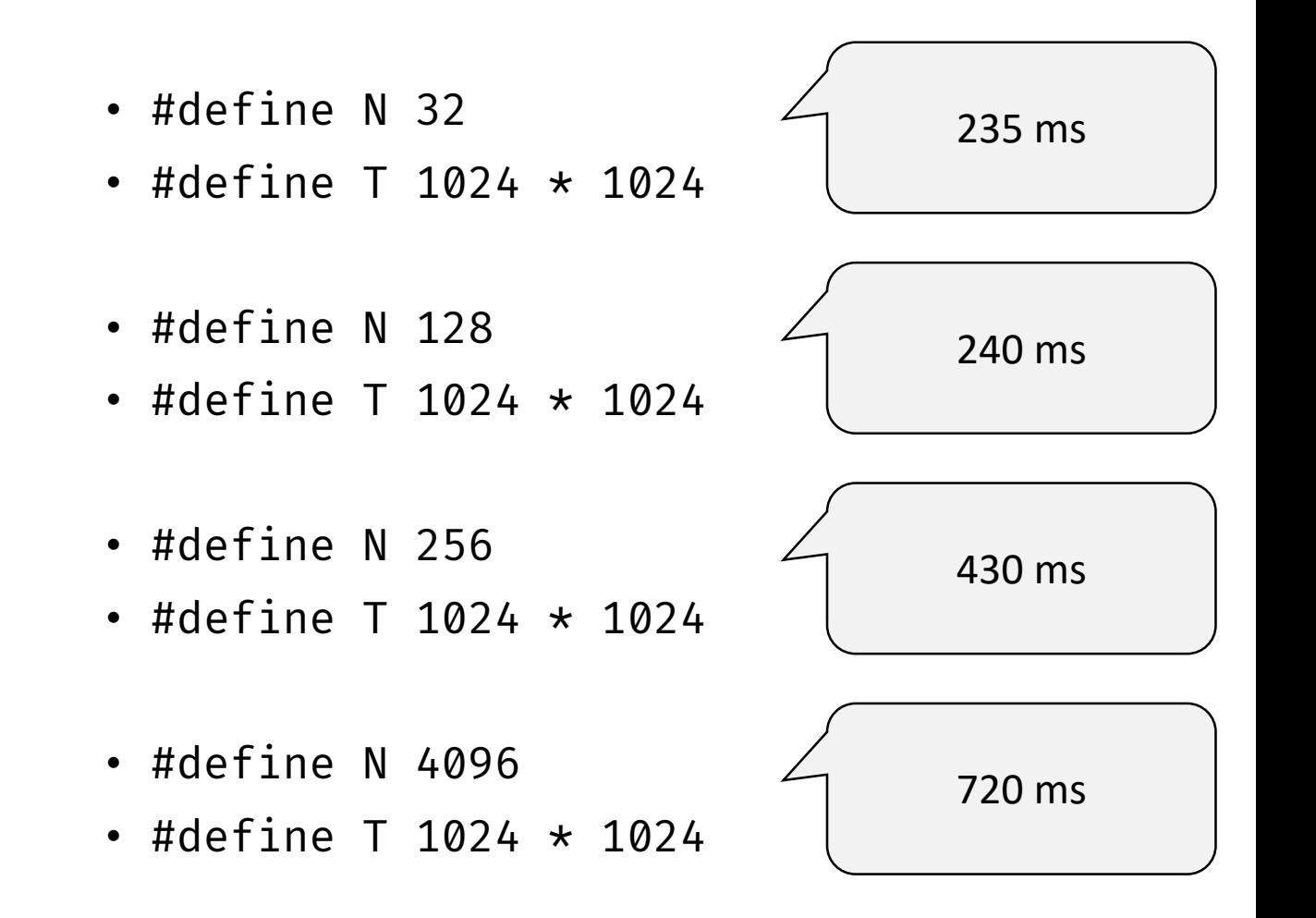

# Cache Memory: Quick Recap

Slides adapted from Bryant and O'Hallaron (CS 15-213 @ CMU)

## Understanding the Memory Hierarchy

• Cache: A small, fast storage device that acts as a staging area for a subset of the data in a larger but slower device.

#### • **Key insight**

- The memory hierarchy creates a large pool of storage that costs as much as the cheap storage near the bottom, but that serves data to programs at the rate of the fast storage near the top.
- Because of locality, programs tend to access the data at level k more often than they access the data at level k+1.
- For each k, the faster, smaller device at level k serves as a cache for the larger, slower device at level k+1.

## Cache Memories

- Cache memories are small, fast SRAM-based memories managed automatically in hardware.
	- Hold frequently accessed blocks of main memory
- CPU looks first for data in caches (e.g., L1, L2, and L3), then in main memory.
- Typical system structure:

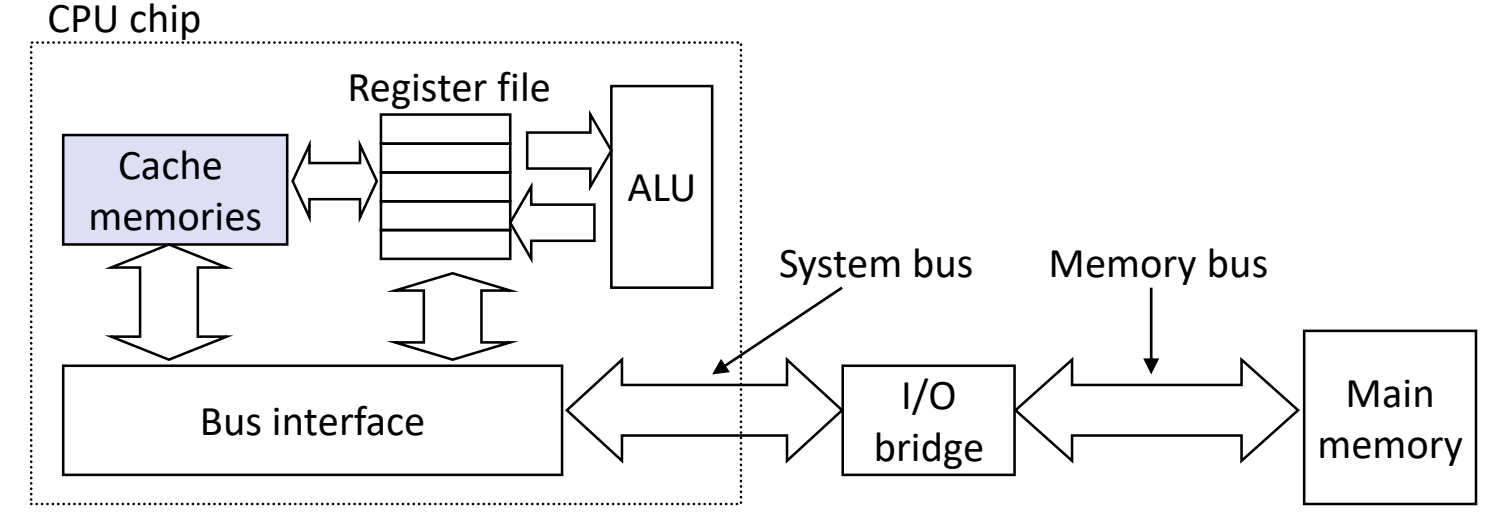

## General Cache Organization (S, E, B)

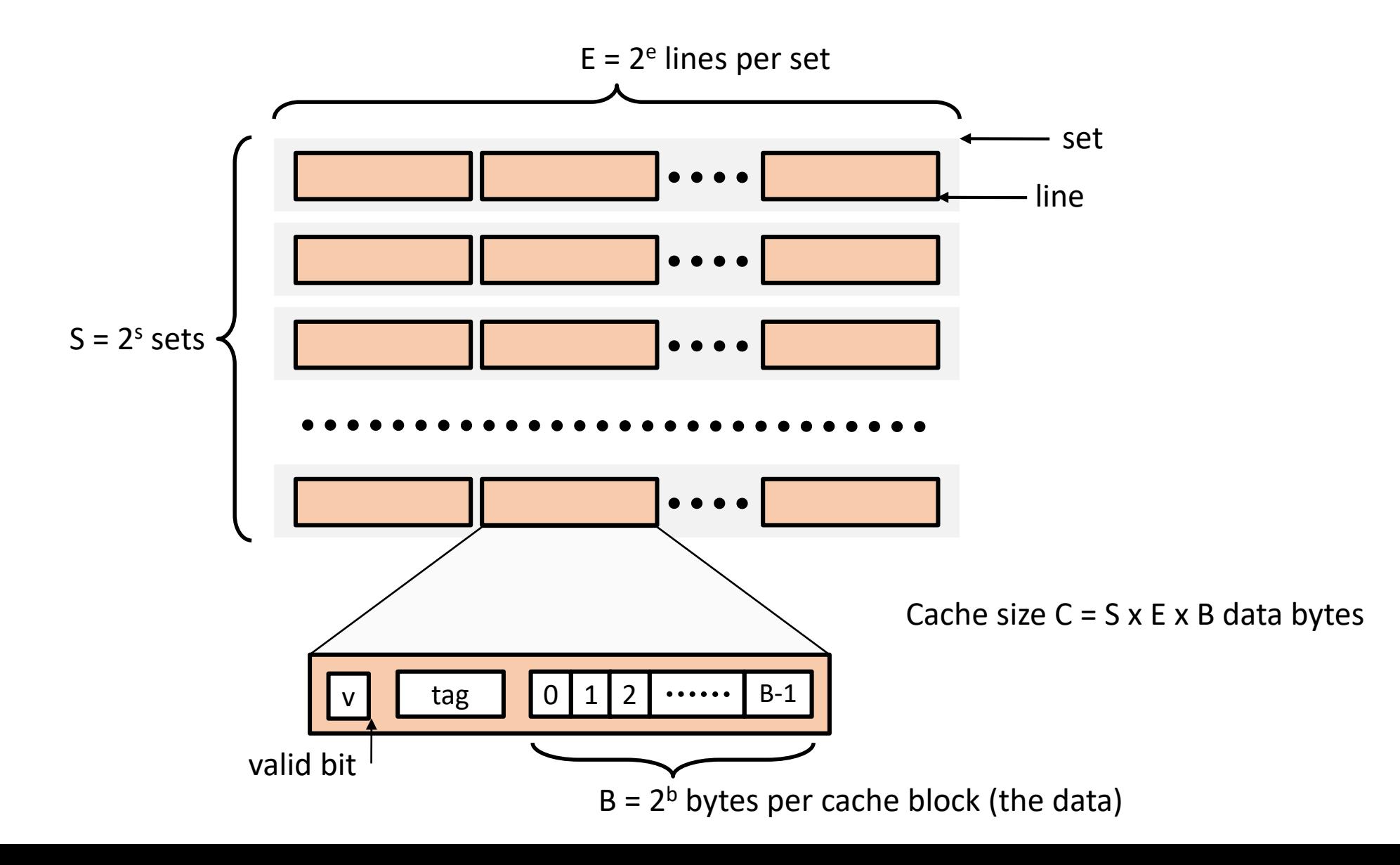

## Cache Read

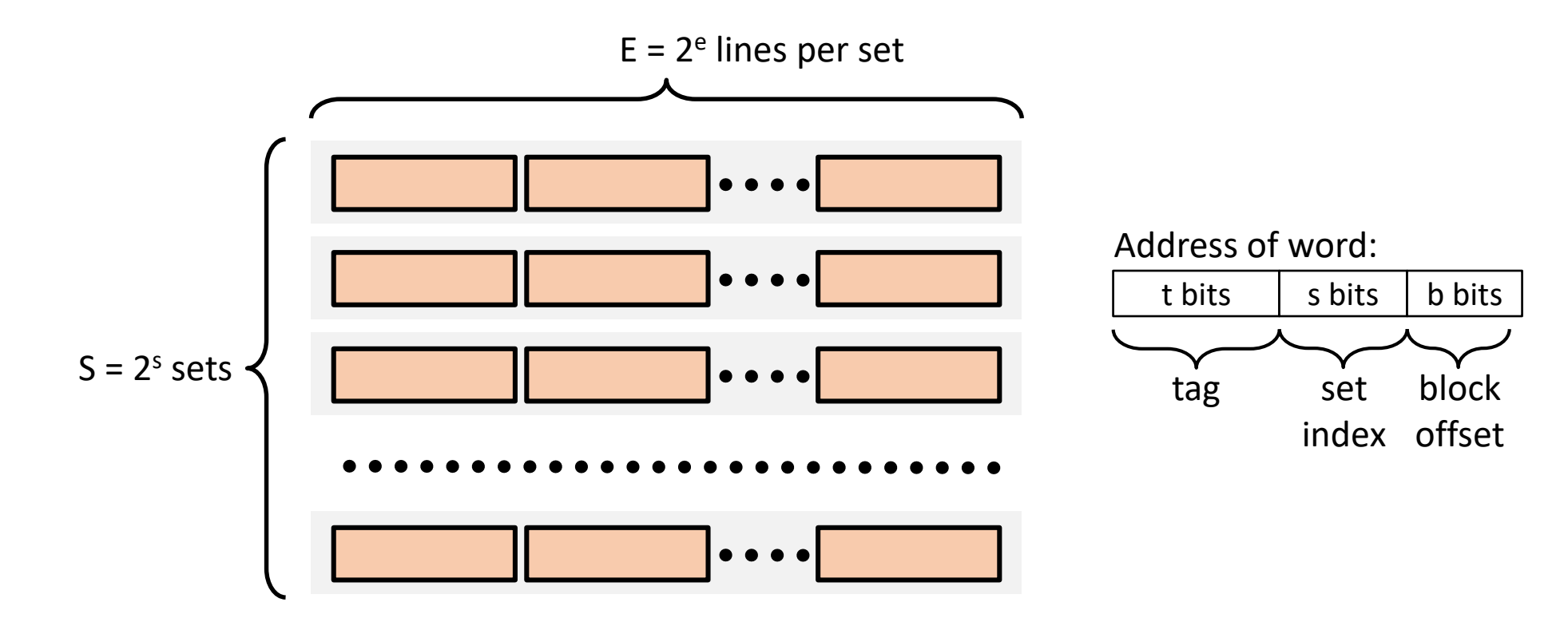

## Cache Read

- I. Locate set
- II. Check if any line in set has matching tag
- III. Yes + line valid: hit
- IV. Locate data starting at offset

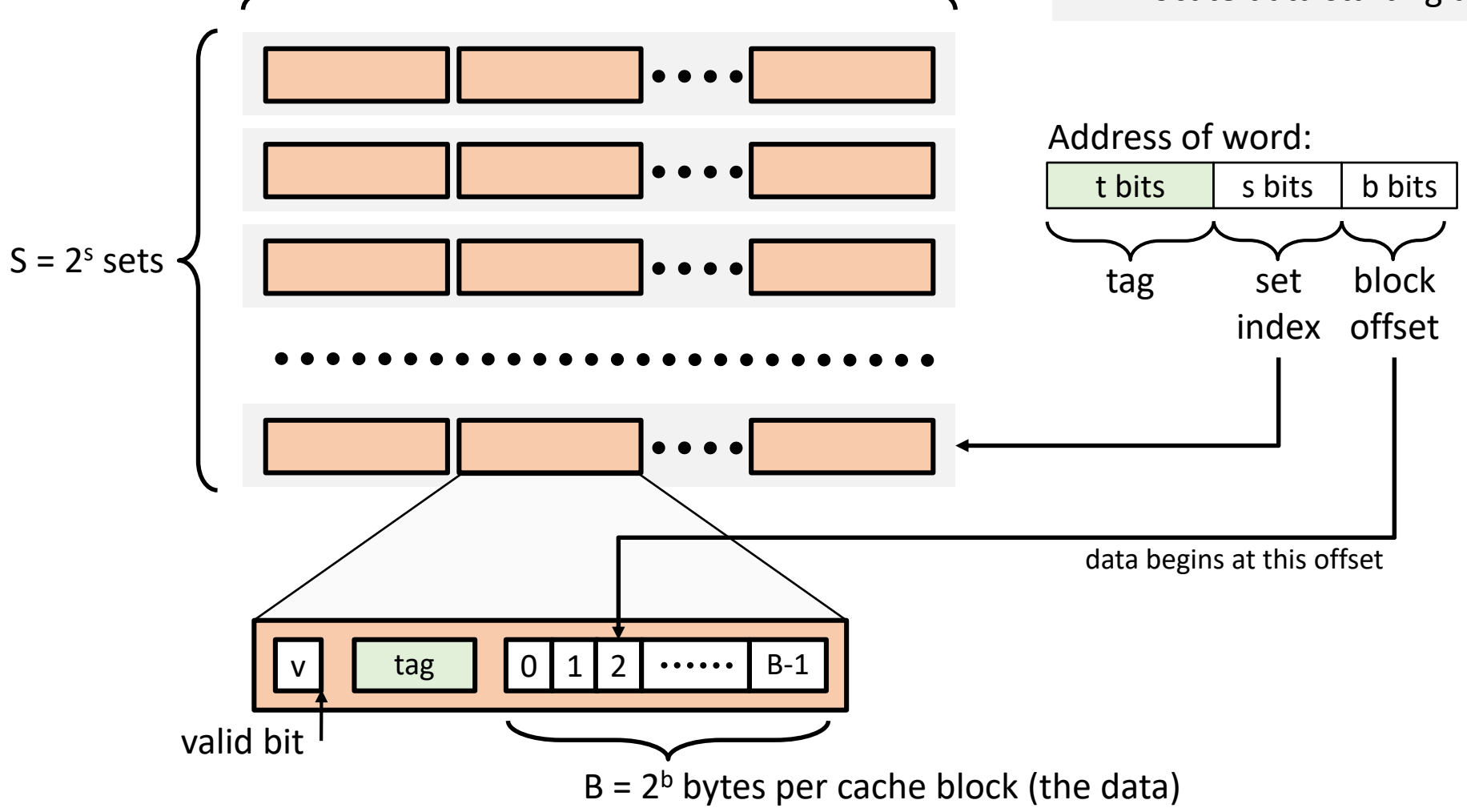

 $E = 2<sup>e</sup>$  lines per set

## Example: Direct Mapped Cache (E = 1)

Direct mapped: One line per set Assume: cache block size 8 bytes

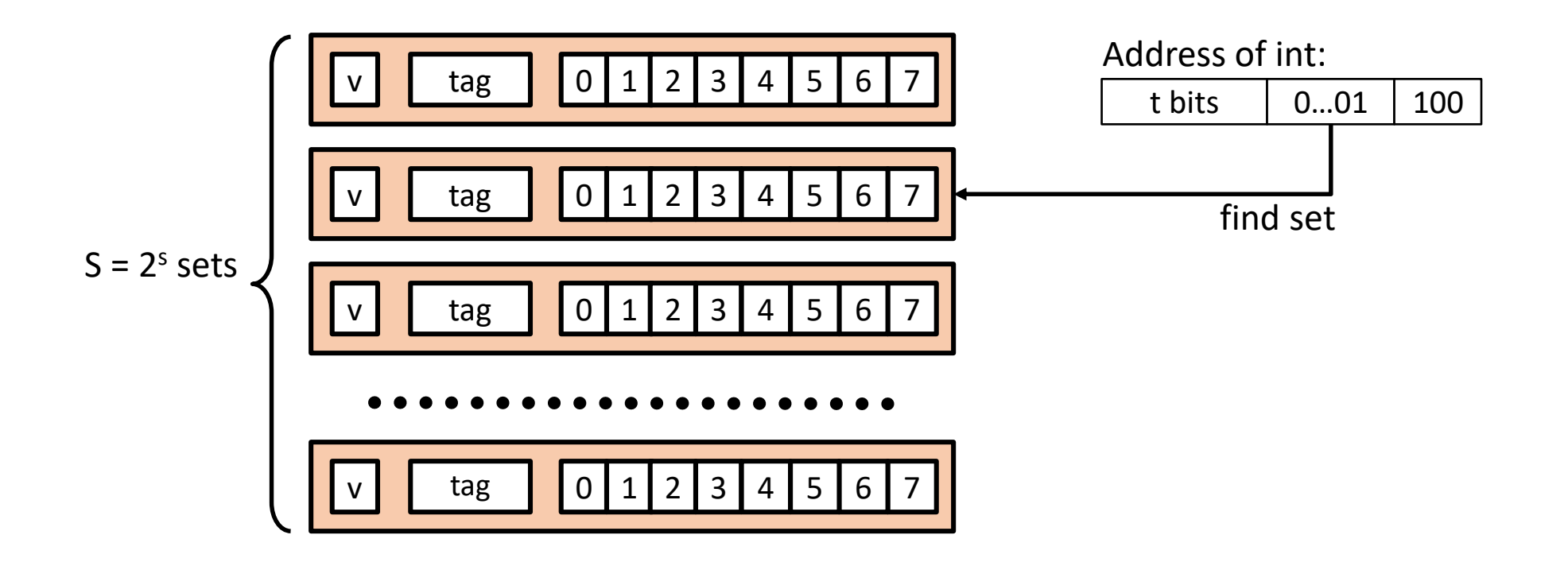

## Example: Direct Mapped Cache (E = 1)

Direct mapped: One line per set Assume: cache block size 8 bytes

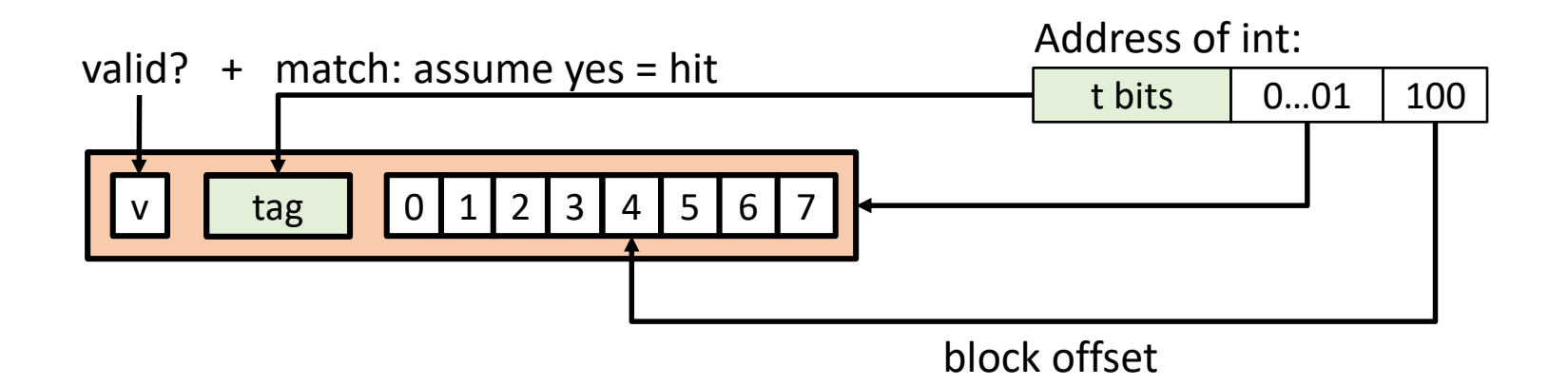

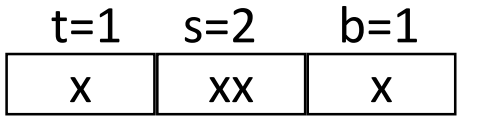

M=16 byte addresses, B=2 bytes/block, S=4 sets, E=1 Blocks/set

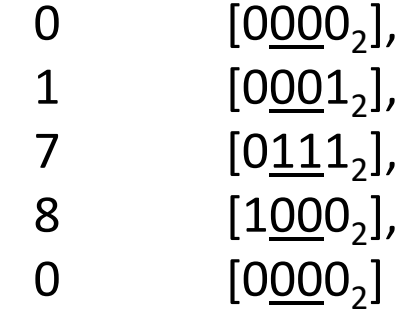

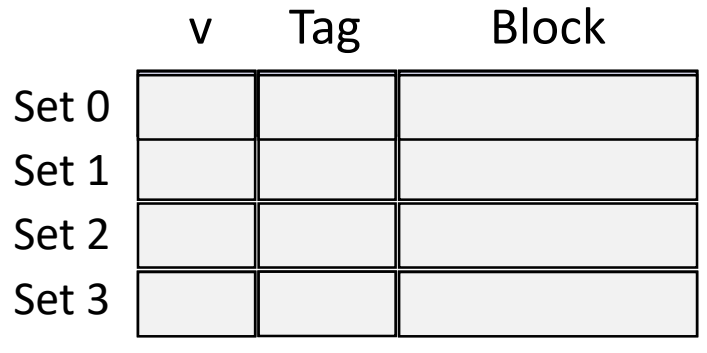

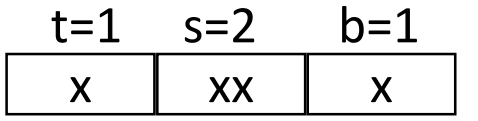

M=16 byte addresses, B=2 bytes/block, S=4 sets, E=1 Blocks/set

Address trace (reads, one byte per read):

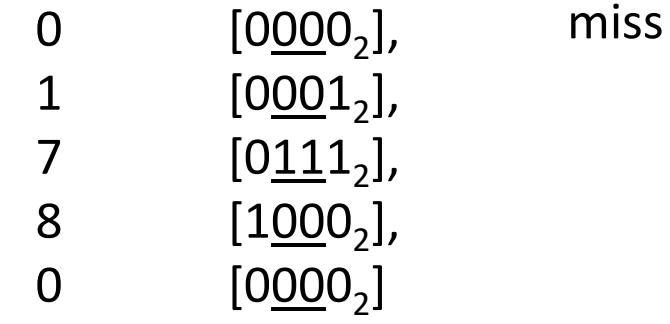

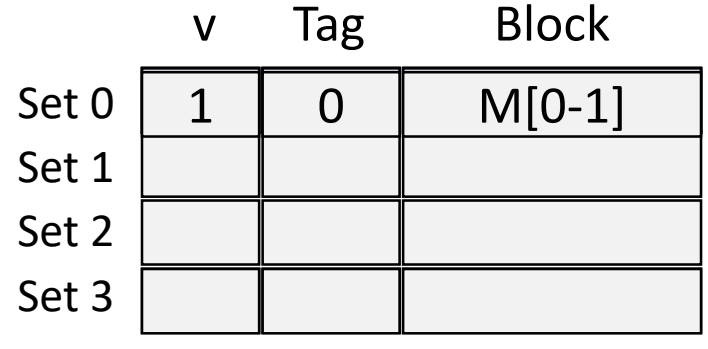

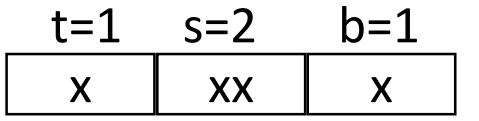

M=16 byte addresses, B=2 bytes/block, S=4 sets, E=1 Blocks/set

Address trace (reads, one byte per read):

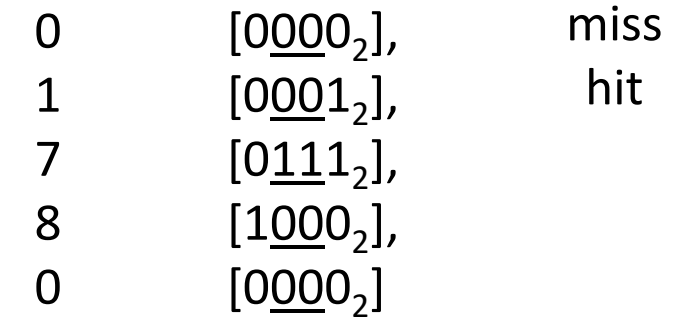

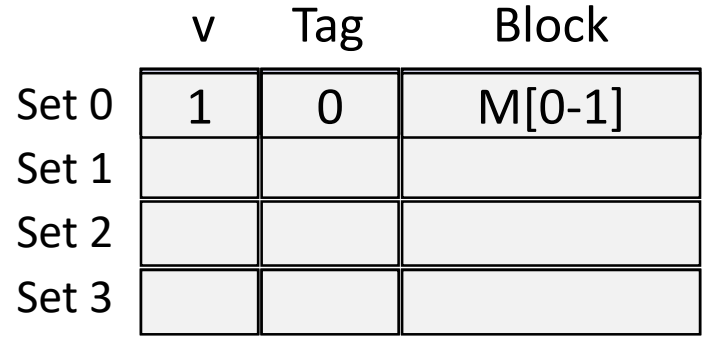

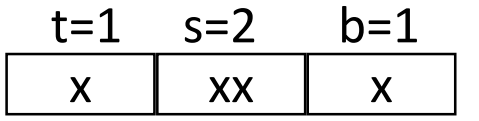

M=16 byte addresses, B=2 bytes/block, S=4 sets, E=1 Blocks/set

Address trace (reads, one byte per read):

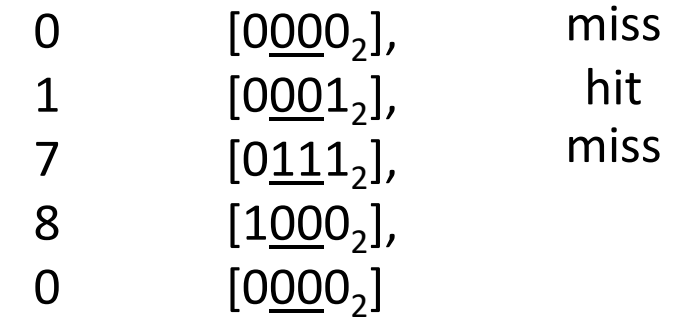

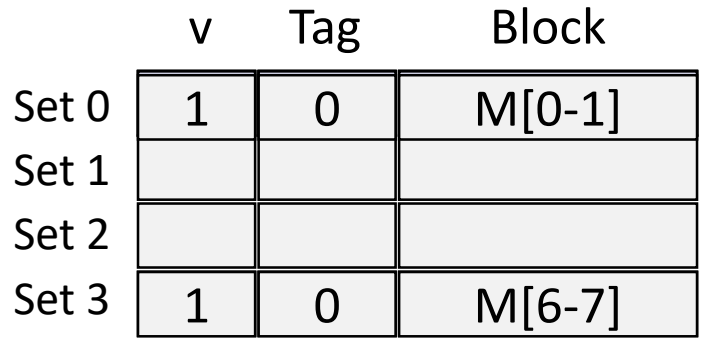

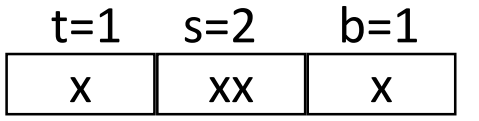

M=16 byte addresses, B=2 bytes/block, S=4 sets, E=1 Blocks/set

Address trace (reads, one byte per read):

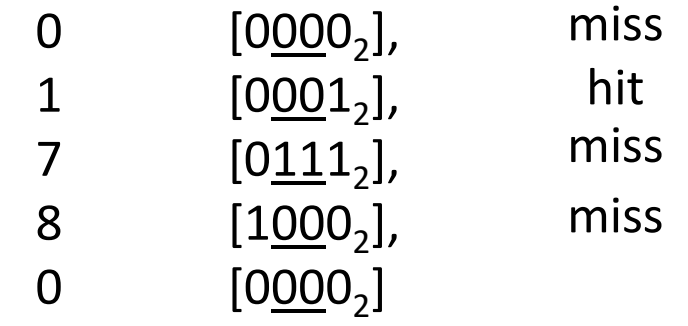

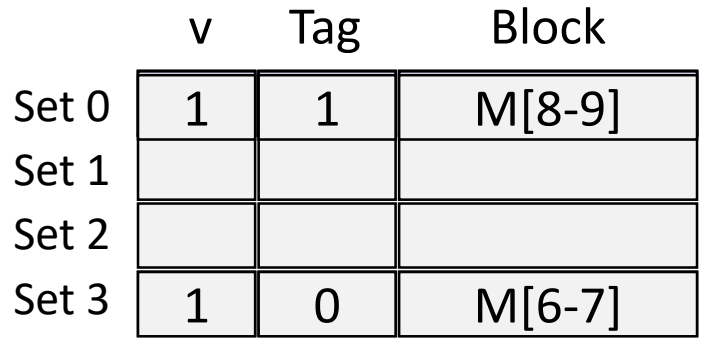

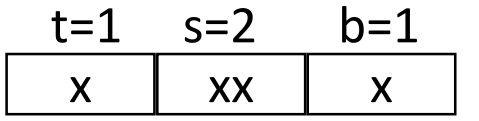

M=16 byte addresses, B=2 bytes/block, S=4 sets, E=1 Blocks/set

Address trace (reads, one byte per read):

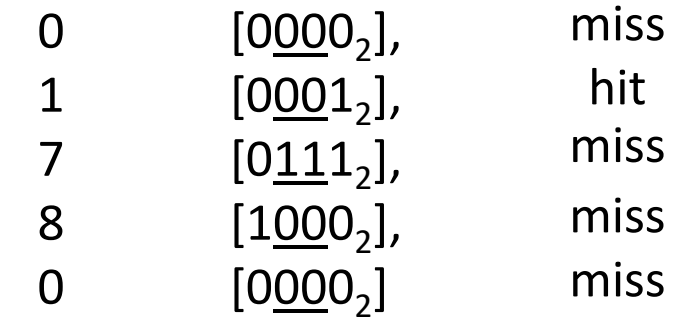

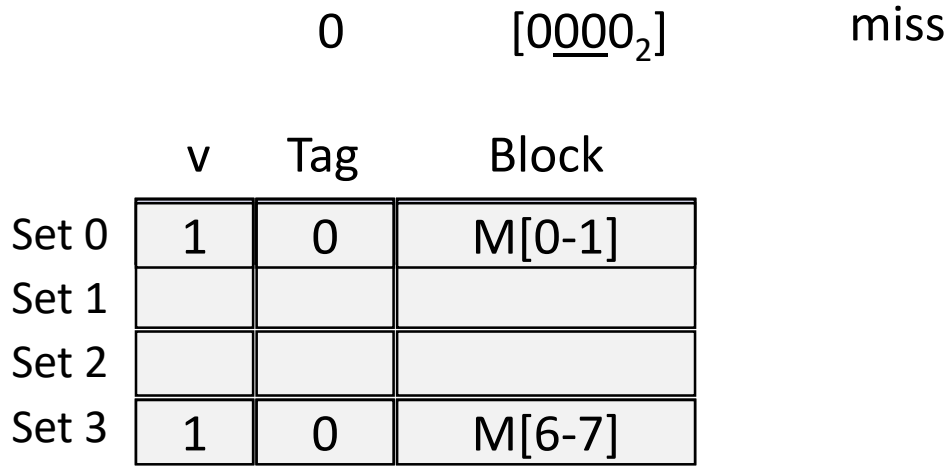

#### E-way Set Associative Cache (Here: E = 2)

 $E = 2$ : Two lines per set Assume: cache block size 8 bytes

Address of short int:

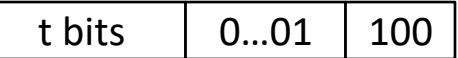

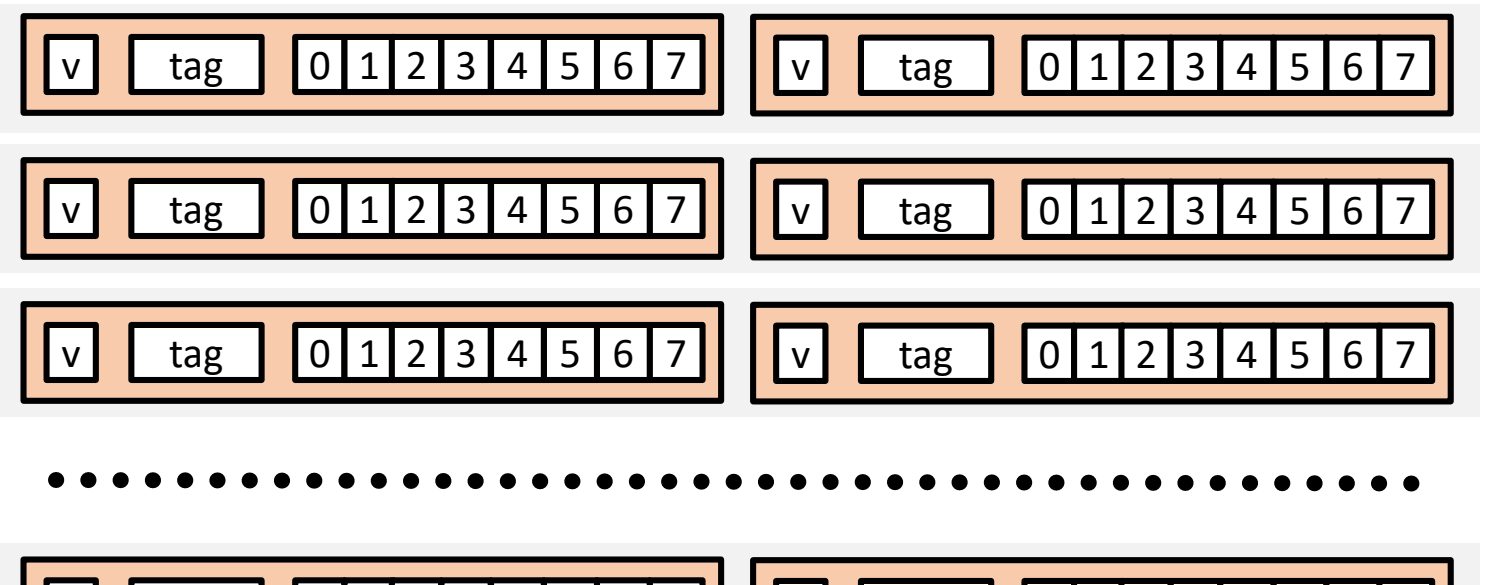

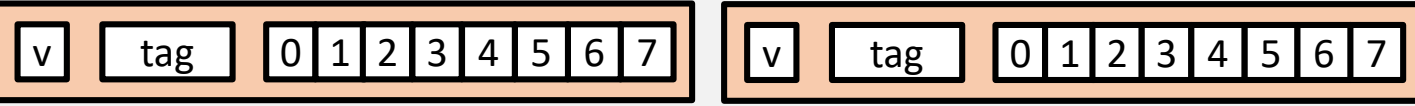

#### E-way Set Associative Cache (Here: E = 2)

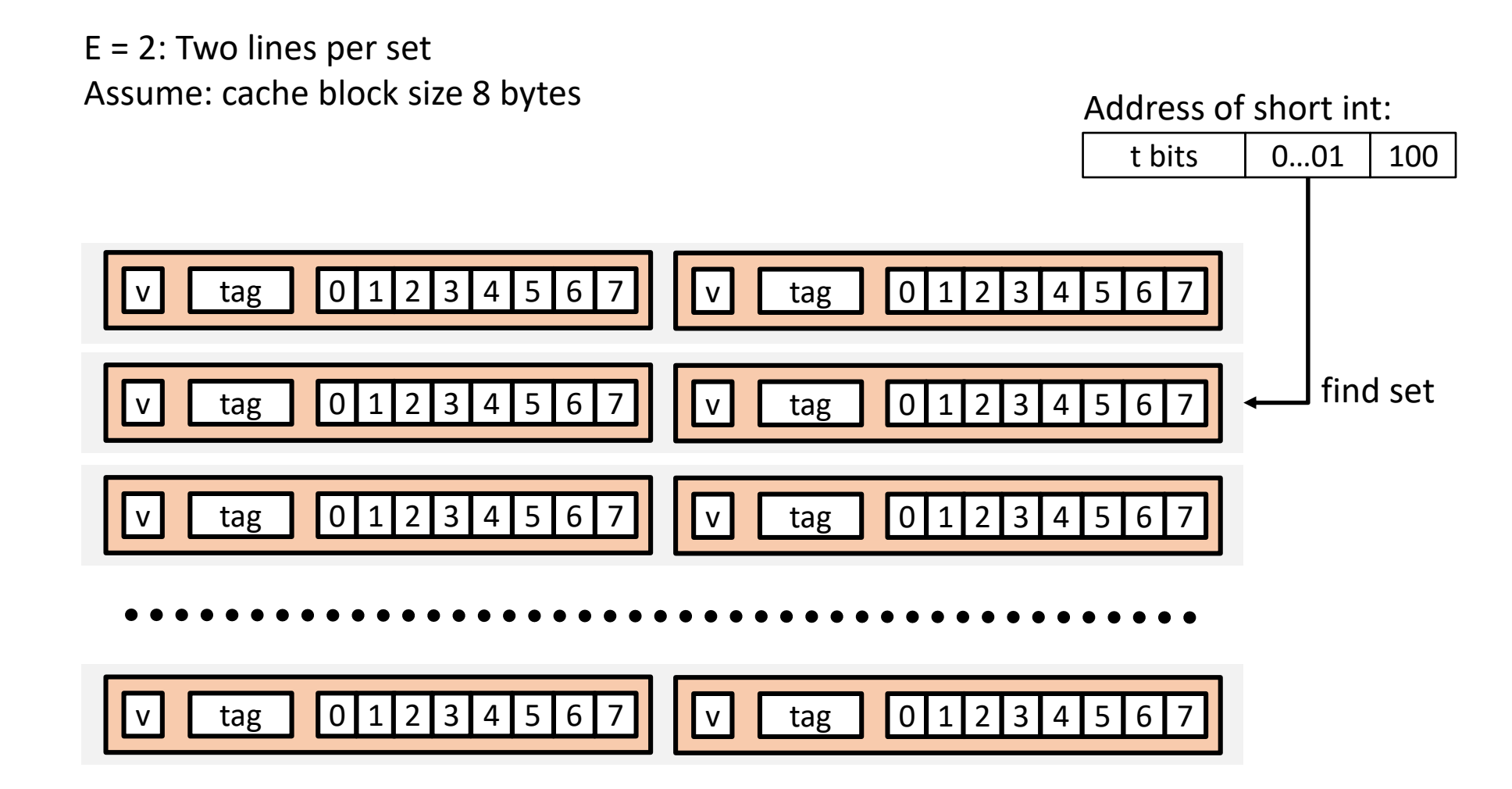

#### E-way Set Associative Cache (Here: E = 2)

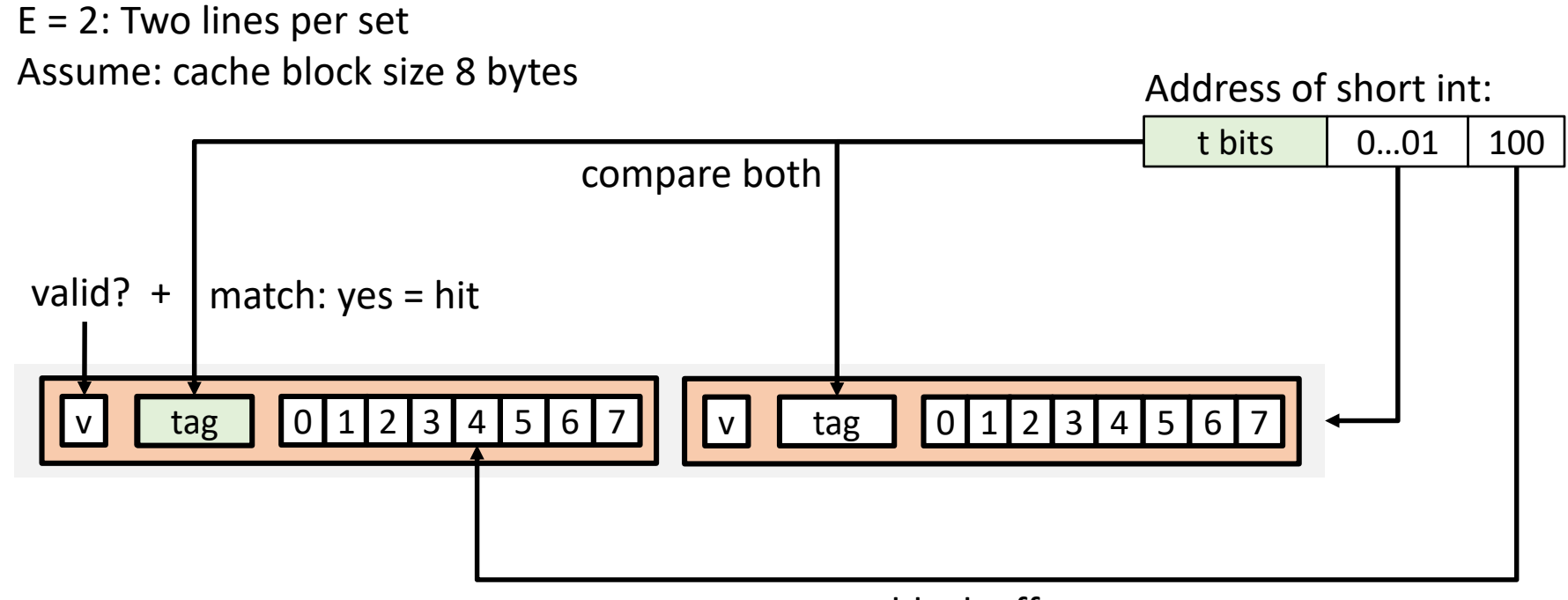

block offset

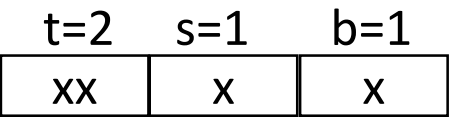

M=16 byte addresses, B=2 bytes/block, S=2 sets, E=2 blocks/set

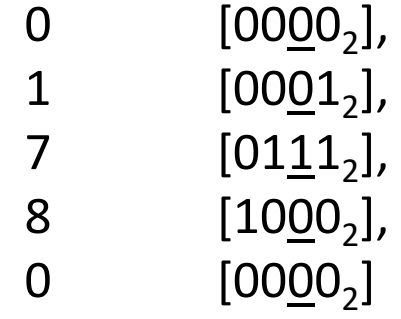

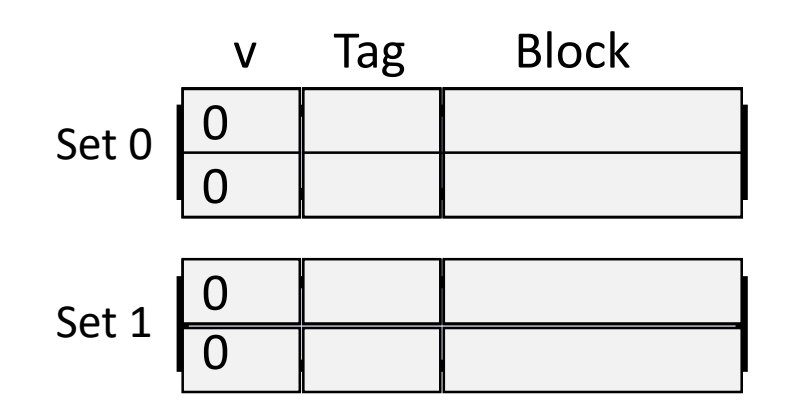

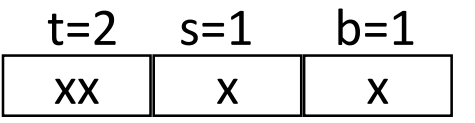

M=16 byte addresses, B=2 bytes/block, S=2 sets, E=2 blocks/set

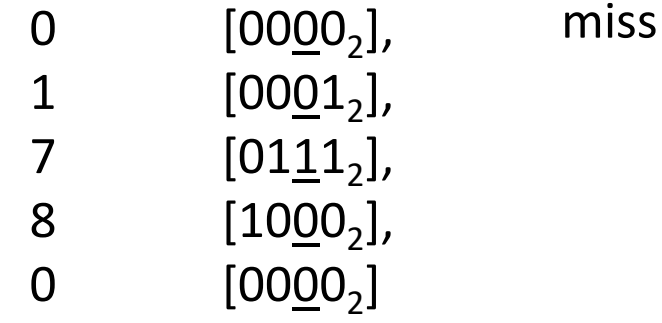

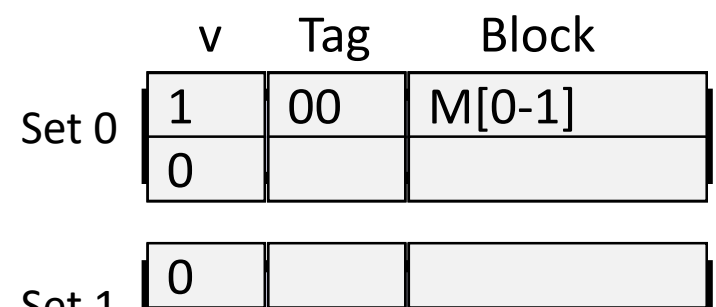

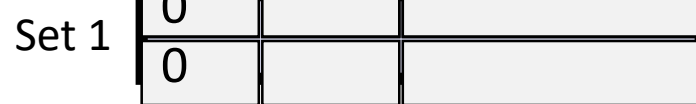

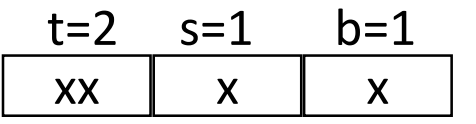

M=16 byte addresses, B=2 bytes/block, S=2 sets, E=2 blocks/set

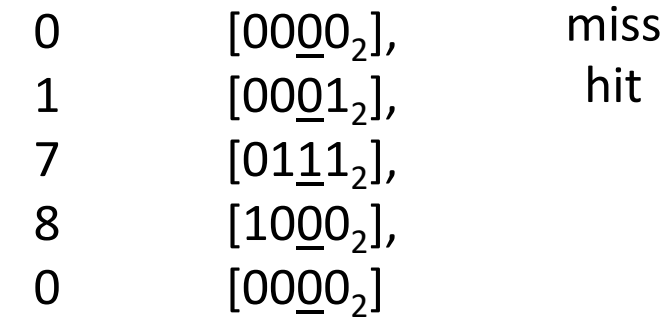

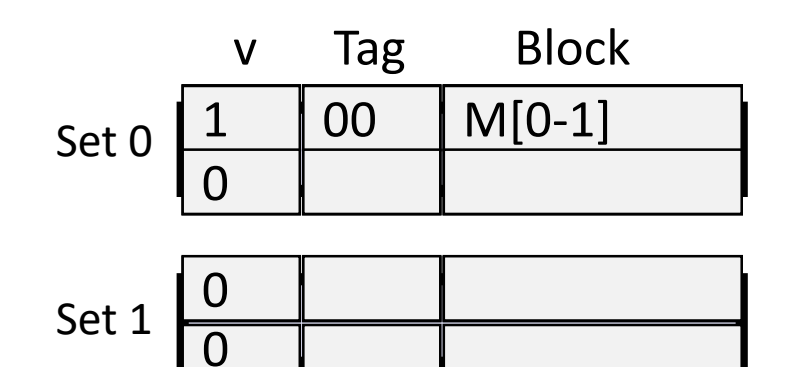

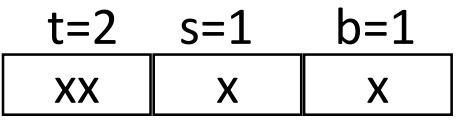

M=16 byte addresses, B=2 bytes/block, S=2 sets, E=2 blocks/set

Address trace (reads, one byte per read):

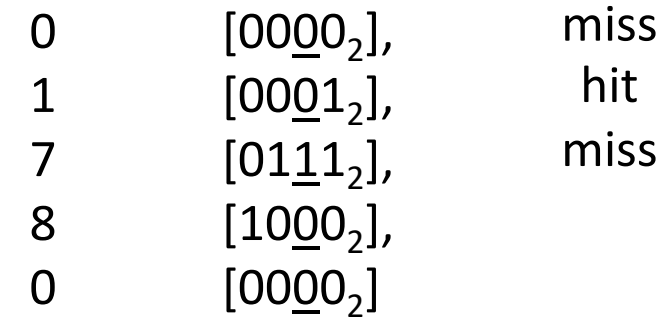

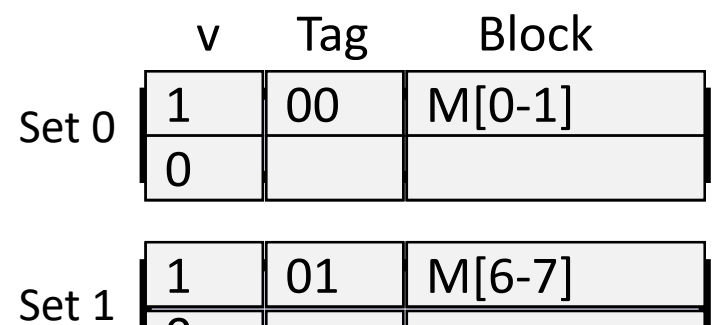

0

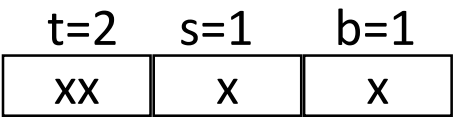

M=16 byte addresses, B=2 bytes/block, S=2 sets, E=2 blocks/set

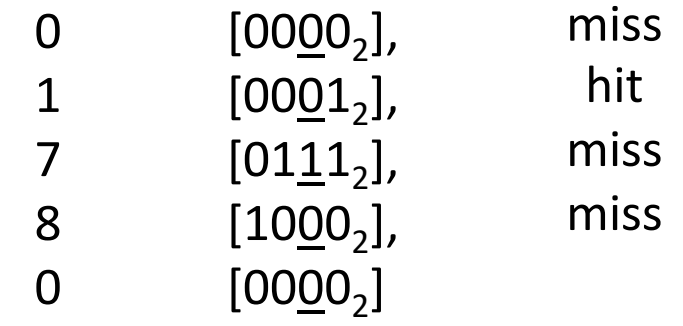

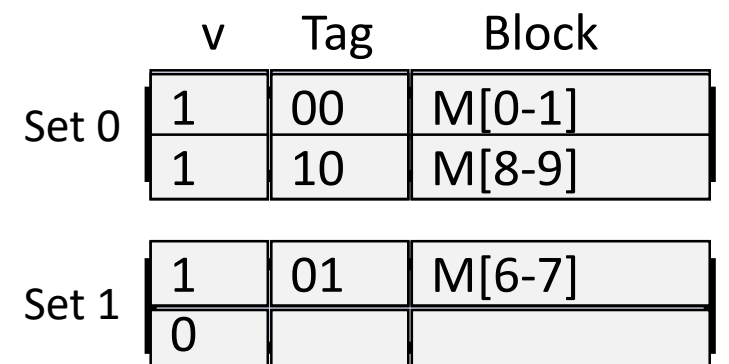

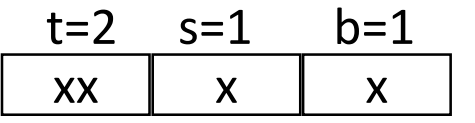

M=16 byte addresses, B=2 bytes/block, S=2 sets, E=2 blocks/set

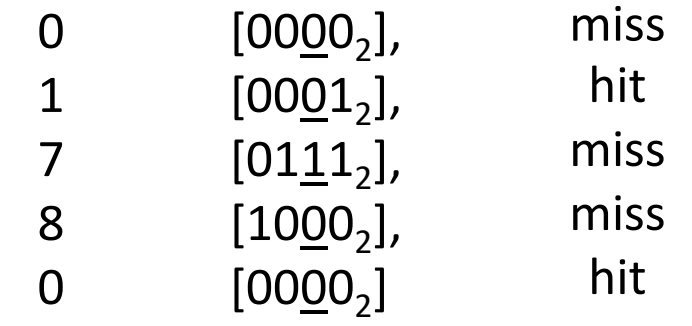

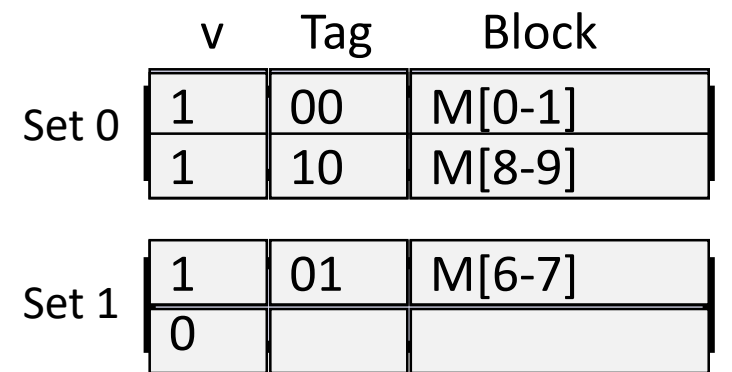
# Evaluating Cache Performance

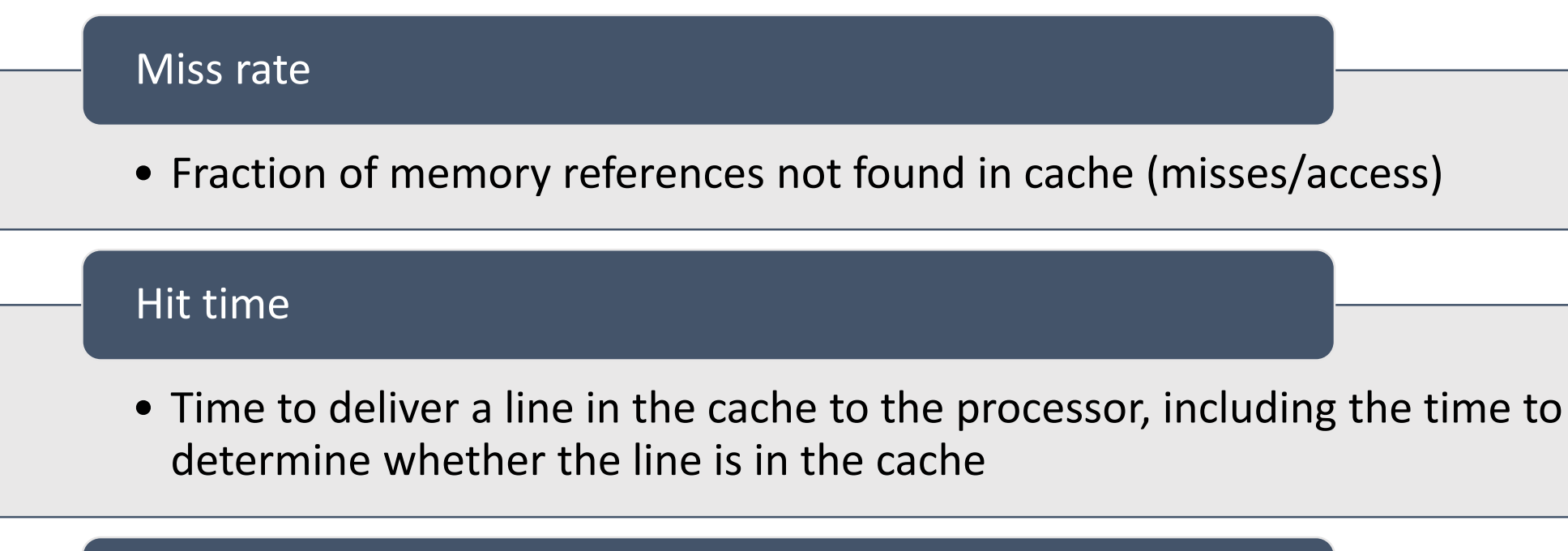

#### Miss penalty

• Additional time required because of a miss

#### Average Memory Access Time

- AMAT = time<sub>hit</sub> + prob<sub>miss</sub>  $*$  penalty<sub>miss</sub>
- Let us compare performance of 99% and 97% hit rates
	- Consider cache hit time of 1 cycle
	- Miss penalty of 100 cycles
- AMAT<sub>99%</sub> = ?
- AMAT<sub>97%</sub> = ?

### Average Memory Access Time

- AMAT = time<sub>hit</sub> + prob<sub>miss</sub>  $*$  penalty<sub>miss</sub>
- Let us compare performance of 99% hit rate with 97%
	- Consider cache hit time of 1 cycle
	- Miss penalty of 100 cycles
- AMAT<sub>99%</sub> =  $1 + 0.01*100 = 2$  cycles
- AMAT<sub>97%</sub> =  $1 + 0.03*100 = 4$  cycles
- For multilevel cache
	- AMAT<sub>i</sub> (at level i) = time<sub>hit<sub>i</sub></sub> + prob<sub>miss<sub>i</sub> \* AMAT</sub> i-1

# Write Cache-Friendly Code

Slides adapted from Bryant and O'Hallaron (CS 15-213 @ CMU)

### Is this function cache friendly?

```
int sumvec(int v[N]) {
 int sum=0;
 for (int i = 0; i < N; i++) {
   sum += v[i];} 
 return sum;
}
```
Suppose v is block-aligned, words are 4 bytes, cache blocks are 4 words, and the cache is initially empty.

What can you say about locality of variables i, sum, and elements of v?

### Is this function cache friendly?

```
int sumvec(int v[N]) {
  int sum=0;
  for (int i = 0; i < N; i++) {
   sum += v[i];} 
 return sum;
}
```
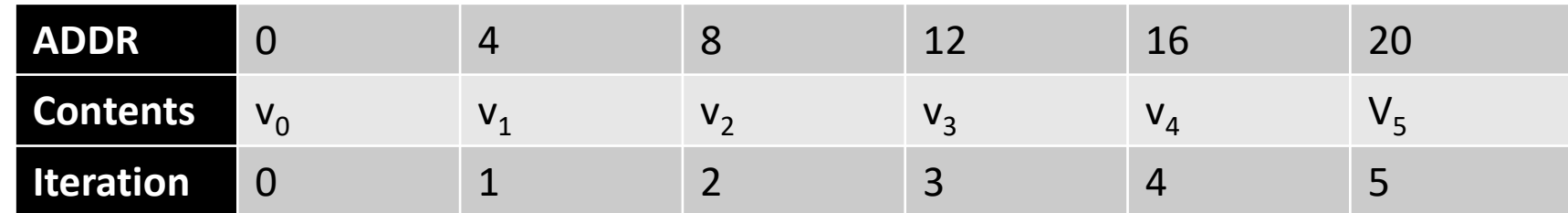

#### Compare the two programs

```
for (int i = 0; i < n; i++) {
 z[i] = x[i] - y[i];z[i] = z[i] \cdot z[i];}
                                      for (int i = 0; i < n; i++) {
                                        z[i] = x[i] - y[i];}
                                      for (int i = 0; i < n; i++) {
                                        z[i] = z[i] \cdot z[i];}
     Which version is more efficient 
         if we have large arrays?
```
### Layout of C Arrays in Memory

- C arrays allocated in row-major order
- Stepping through columns in one row
	- Exploits spatial locality if block size  $(B)$  > 4 bytes
- Stepping through rows in one column
	- Accesses distant elements, no spatial locality!

```
https://en.wikipedia.org/wiki/Row-_and_column-major_order
```
 $int A[N][N];$ 

for (i =  $0; i < N; i++)$  $sum$  +=  $A[0][i];$ 

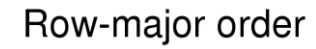

Column-major order

$$
\begin{bmatrix} a_{11} & a_{12} & a_{13} \\ a_{21} & a_{22} & a_{23} \\ a_{31} & a_{32} & a_{33} \end{bmatrix}
$$

$$
\begin{array}{rcl}\nfor (i = 0; i < n; i++) \\
sum &+= A[i][0];\n\end{array}
$$

#### Zeroing an Array

```
for (int j = 0; j < n; j++)for (int i = 0; i < n; i++)Z[i][j] = 0;
```

```
for (int i = 0; i < n; i++)for (int j = 0; j < n; j++)Z[i][j] = 0;
```
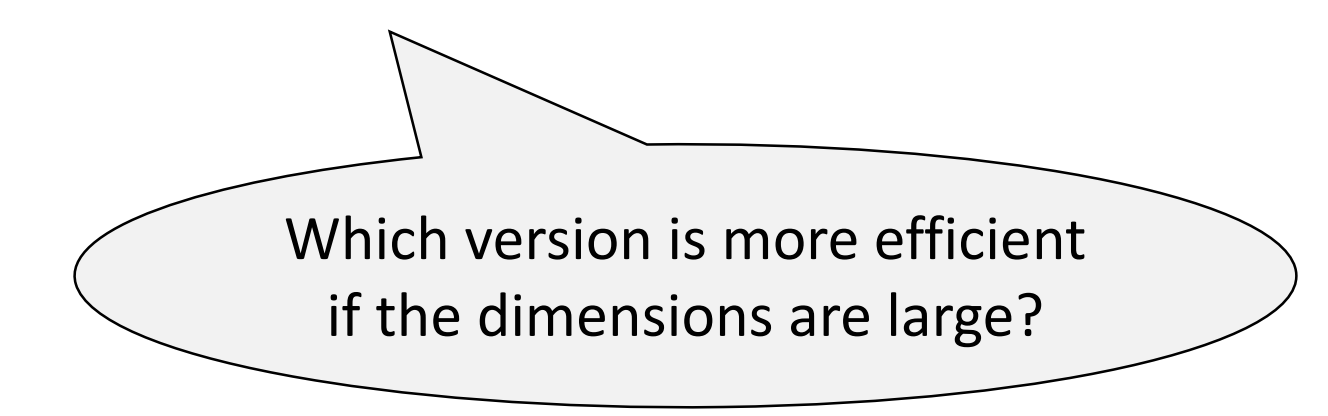

### Data Locality

#### Parallelism and data locality go hand-in-hand

- Repeated references to memory locations or variables are good temporal locality
- Stride-1 reference patterns are good spatial locality

Always focus on optimizing the common case

#### Compare Access Strides

```
int sumarrayrows(int a[M][N]) {
 int i, j, sum=0;
 for (i = 0; i < M; i++)for (j = 0; j < N; j++)sum += A[i][j];return sum;
}
```
int sumarraycols(int a[M][N]) { int i, j, sum=0; for  $(j = 0; j < M; j++)$ for  $(i = 0; i < N; i++)$ sum  $+= A[i][j];$ return sum; }

#### Compare Access Strides

```
int sumarrayrows(int a[M][N]) {
  int i, j, sum=0;
  for (i = 0; i < M; i++)for (j = 0; j < N; j++)sum += A[i][j];return sum;
}
                                           }
          What are the miss rates per 
         iteration if the array a (i) fits 
          in cache and (ii) does not fit 
                 in cache?
```
int sumarraycols(int a[M][N]) { int i, j, sum=0; for  $(j = 0; j < M; j++)$ for  $(i = 0; i < N; i++)$ sum  $+= A[i][j];$ return sum;

#### Compare Access Strides

```
int sumarrayrows(int a[M][N]) {
  int i, j, sum=0;
  for (i = 0; i < M; i^{++})
    for (j = 0; j < N; j++)sum += A[i][j];return sum;
}
                                  \rightarrow4X slower
```
int sumarraycols(int a[M][N]) { int i, j, sum=0; for  $(j = 0; j < M; j++)$ for  $(i = 0; i < N; i++)$ sum  $+= A[i][j];$ return sum;

#### Miss Rate Analysis for Matrix Multiply

- Matrix-Vector Multiply and Matrix-Matrix Multiply are important kernels
	- Heavily used in computational science applications

/\* ijk  $*/$ 

```
for (i=0; i< n; i++) {
  for (j=0; j<n; j++) {
    sum = 0.0;
    for (k=0; k<n; k++) {
      sum += A[i][k] \times B[k][j];}
    C[i][j] = sum;
  }
}
```
### Miss Rate Analysis for Matrix Multiply

- Multiply NxN matrices with O(N<sup>3</sup> ) operations
- N reads per source element
- N values summed per destination
	- sum can be stored in a register
- 3N<sup>2</sup> memory locations
- Algorithm is **computationbound**
	- Memory accesses should not constitute a bottleneck

/\* ijk  $*/$ 

```
for (i=0; i< n; i++) {
  for (j=0; j<n; j++) {
    sum = 0.0;
    for (k=0; k< n; k++) {
      sum += A[i][k] \times B[k][j];}
    C[i][j] = sum;}
```
}

### Cache Model

- Assumptions:
	- Only consider cold and capacity misses, ignore conflict misses
	- Large cache model: only cold misses
	- Small cache model: both cold and capacity misses
	- Line size = 32B (big enough for four 64-bit words)
	- Matrix dimension (N) is very large
		- Approximate  $\frac{1}{N}$  $\boldsymbol{N}$ as 0.0
	- Cache is not even big enough to hold multiple rows

# Miss Rate Analysis for Matrix Multiply

- Analysis Method:
	- Look at access pattern of inner loop

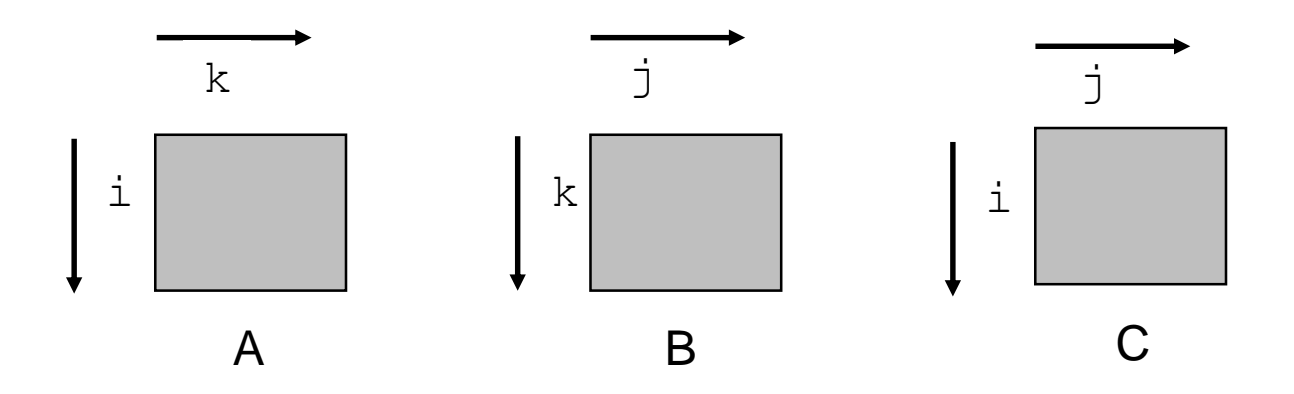

#### Matrix Multiplication (ijk)

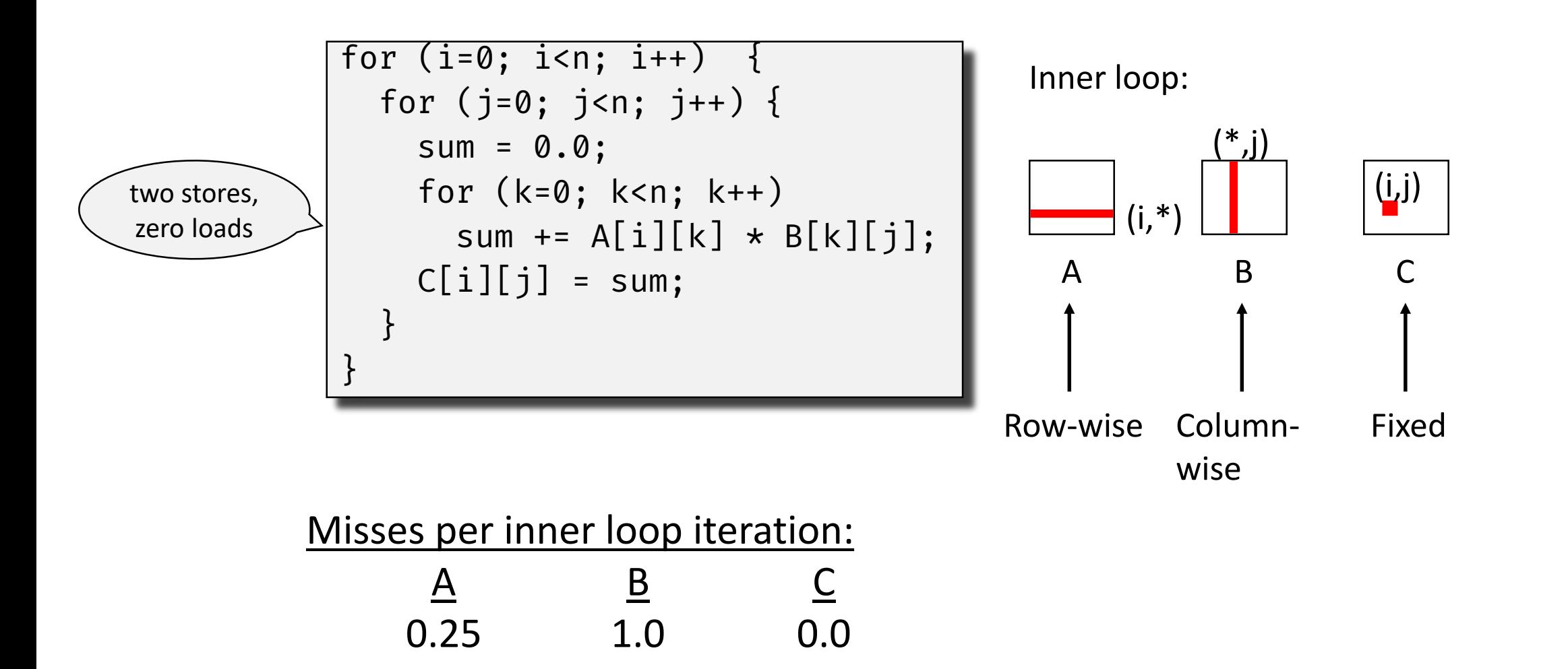

### Matrix Multiplication (jik)

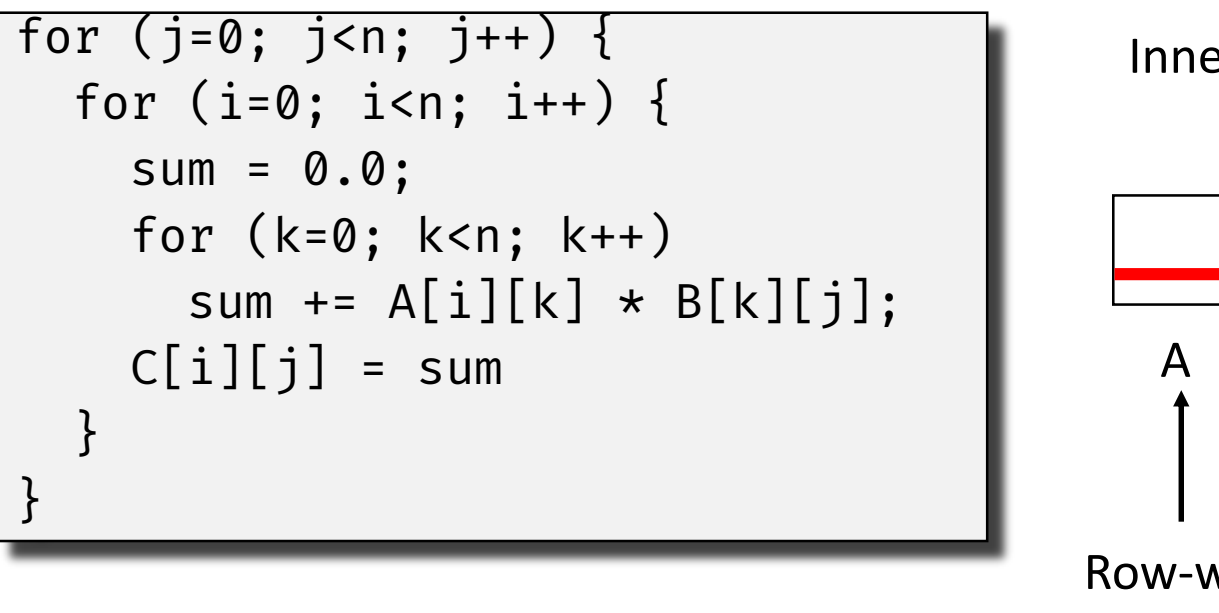

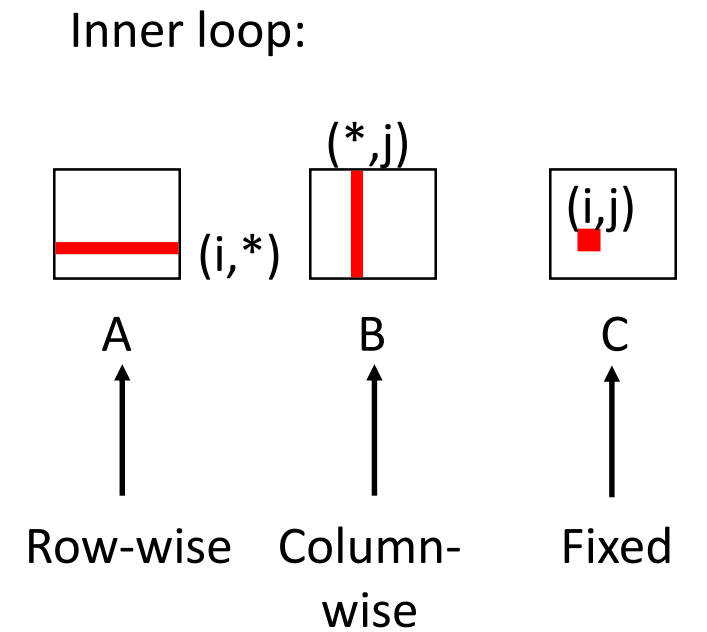

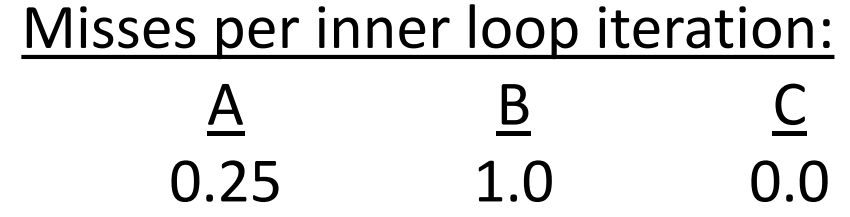

### Matrix Multiplication (kij)

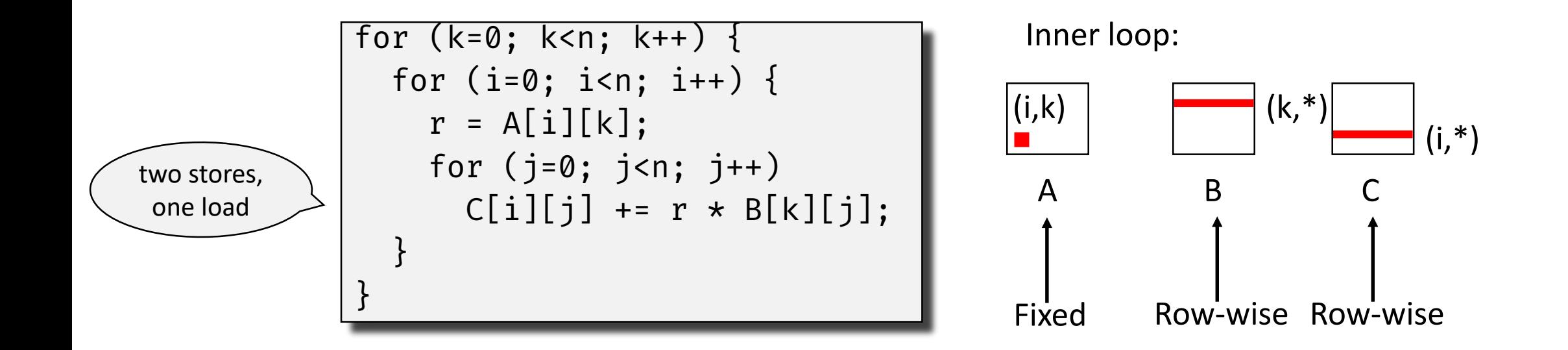

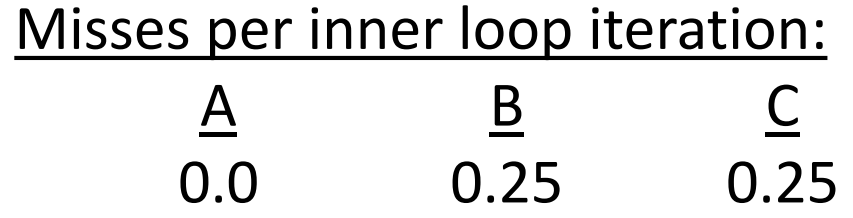

### Matrix Multiplication (ikj)

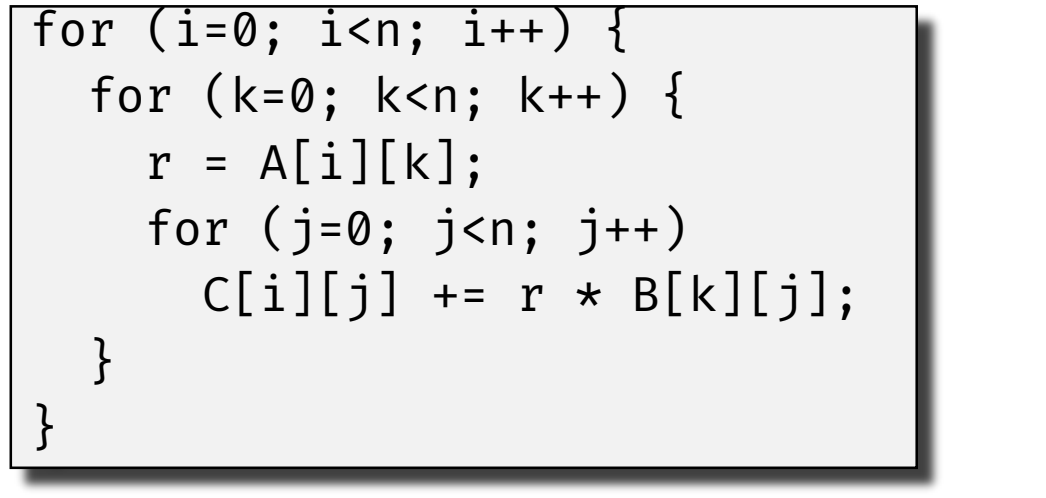

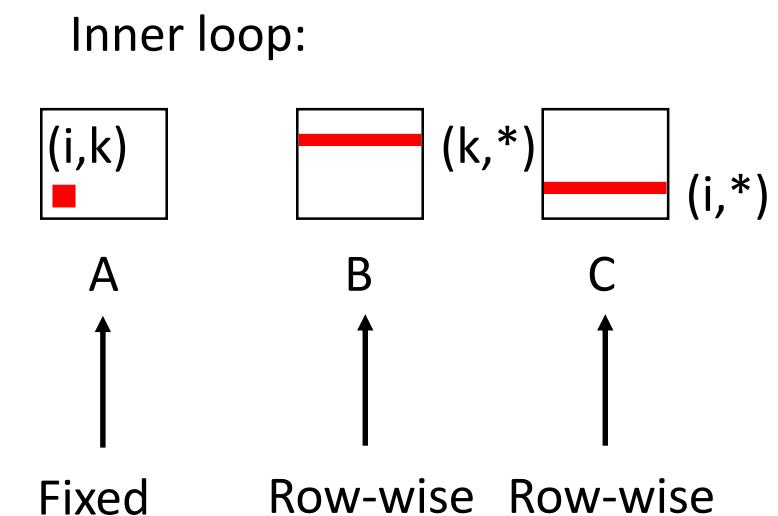

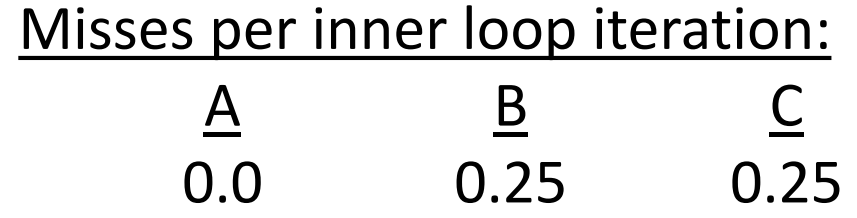

#### Matrix Multiplication (jki)

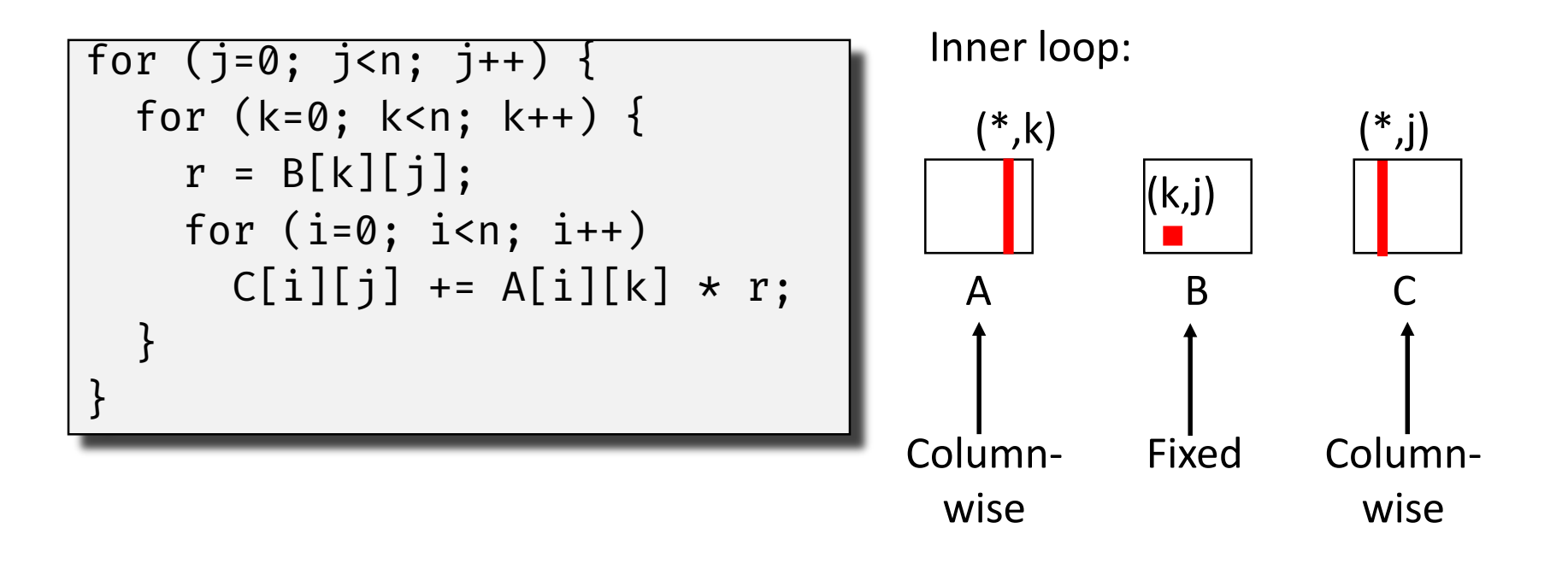

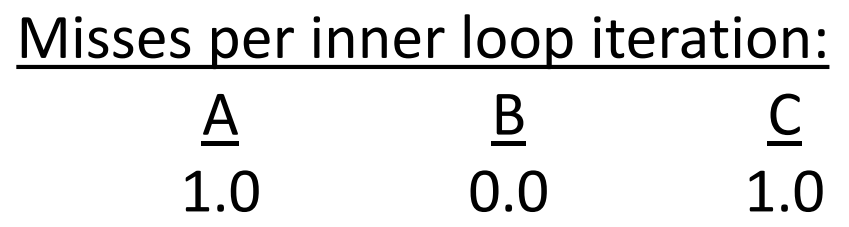

#### Matrix Multiplication (kji)

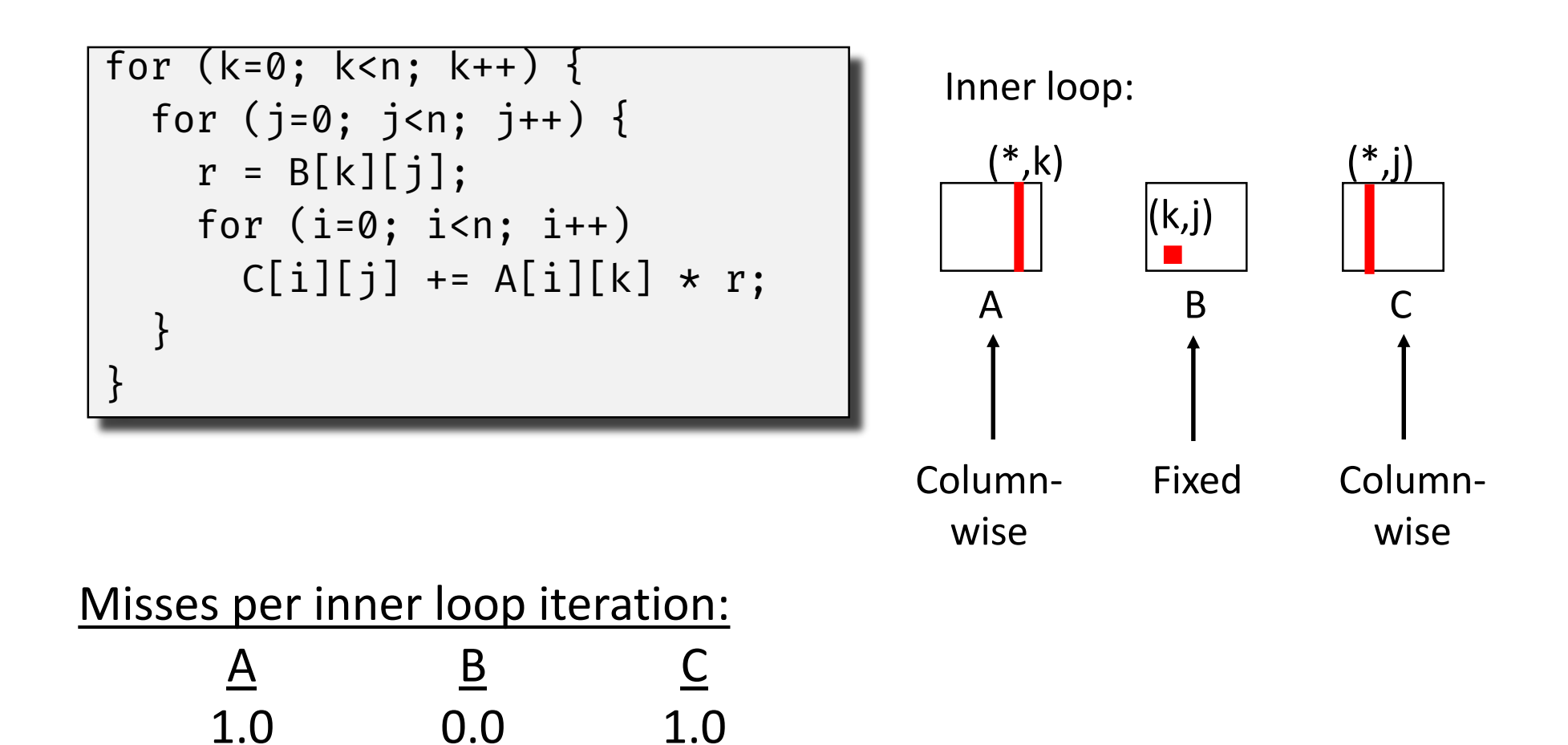

#### Summary of Matrix Multiplication

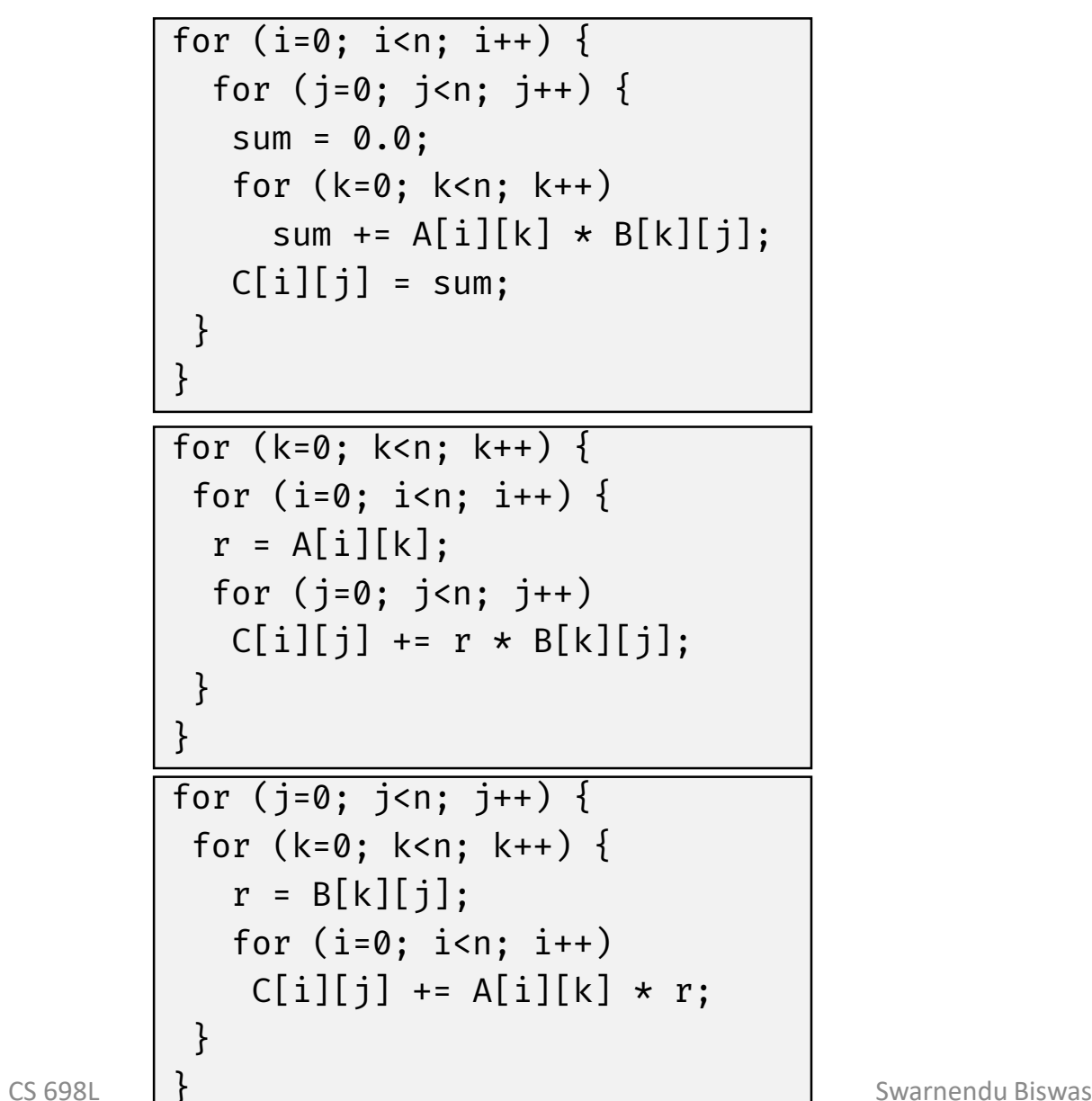

- ijk (& jik):
	- 2 loads, 0 stores
	- misses/iter = 1.25

#### kij (& ikj):

- 2 loads, 1 store
- misses/iter = 0.5

#### jki (& kji):

- 2 loads, 1 store
- misses/iter = 2.0

#### Core i7 Matrix Multiply Performance

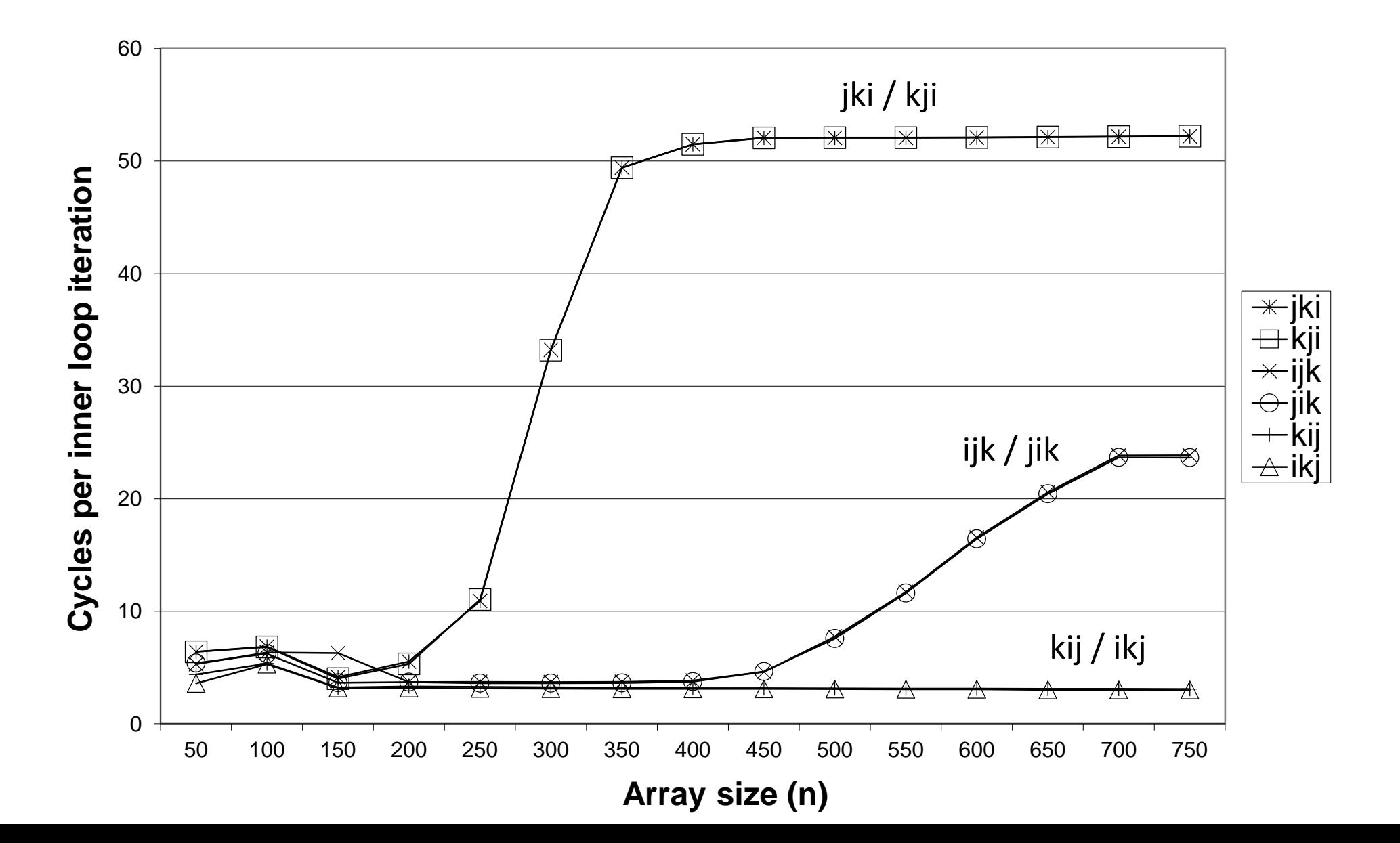

### Total Cache Misses (ijk)

```
for (i=0; i< n; i++) {
  for (j=0; j<n; j++) {
    sum = 0.0;for (k=0; k<n; k++) 
      sum += A[i][k] \times B[k][j];C[i][j] = sum;}
```
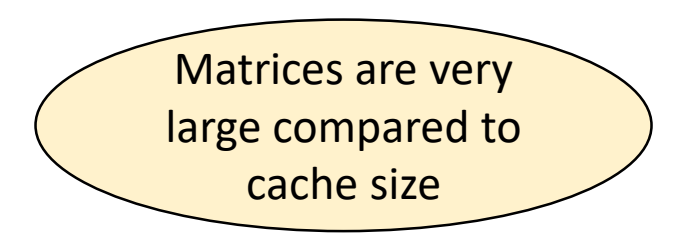

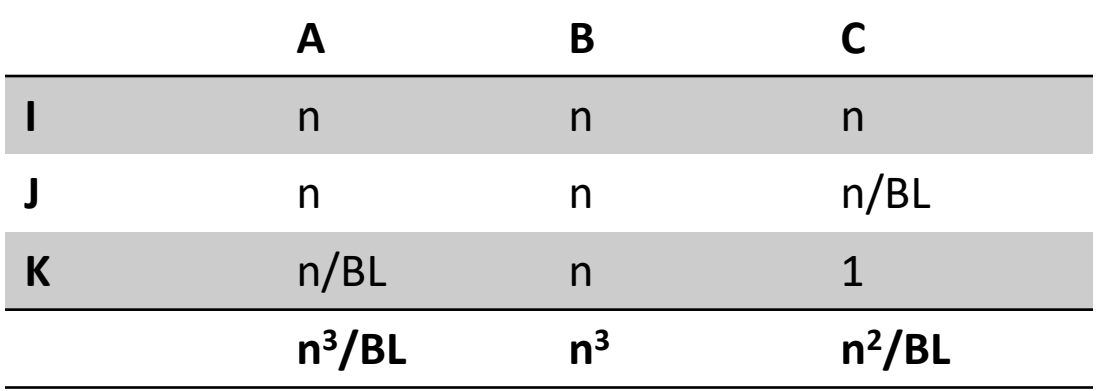

}

### Total Cache Misses (jki)

```
for (j=0; j<n; j++) {
  for (k=0; k<n; k++) {
    r = B[k][j];for (i=0; i< n; i++)C[i][j] += A[i][k] * r;
  }<br>}
}
```
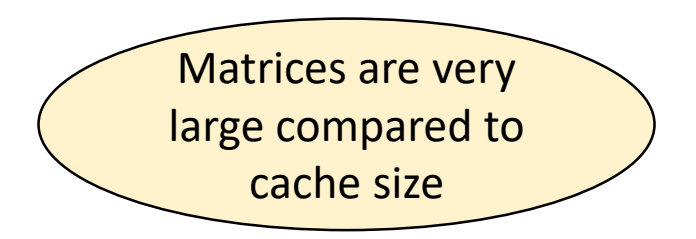

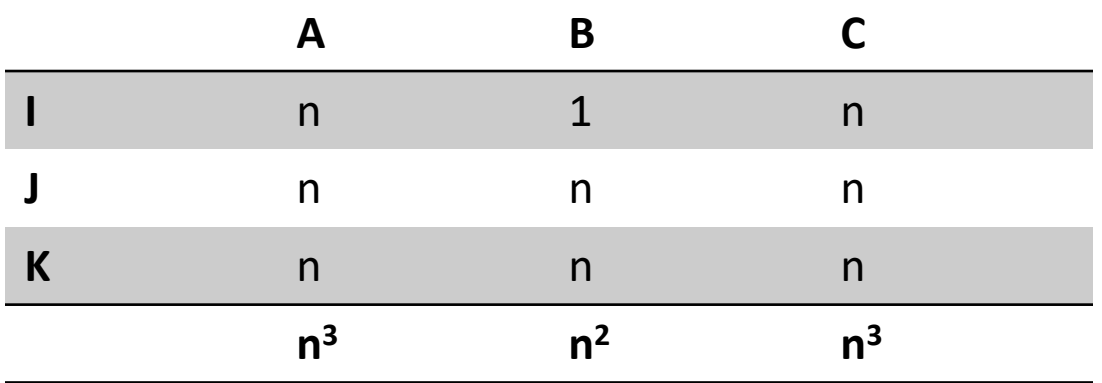

### Cache Miss Analysis for MVM

```
for (i = 0; i < M; i++)for (j = 0; j < N; j++)y[i] += A[i][j]*x[j];
  return sum;
}
```

$$
\begin{bmatrix} 1 & 0 & 2 & 0 \ 0 & 3 & 0 & 4 \ 0 & 0 & 5 & 0 \ 6 & 0 & 0 & 7 \end{bmatrix} \cdot \begin{bmatrix} 2 \\ 5 \\ 1 \\ 8 \end{bmatrix} = \begin{bmatrix} 4 \\ 47 \\ 5 \\ 68 \end{bmatrix}
$$

### Cache Miss Analysis for MVM

- Number of memory locations:  $N^2 + 2N$
- Number of operations: O(N<sup>2</sup>)
- MVM is limited by memory bandwidth

```
for (i = 0; i < M; i++)for (j = 0; j < N; j++)y[i] += A[i][j]*x[j];
  return sum;
}<br>}
```
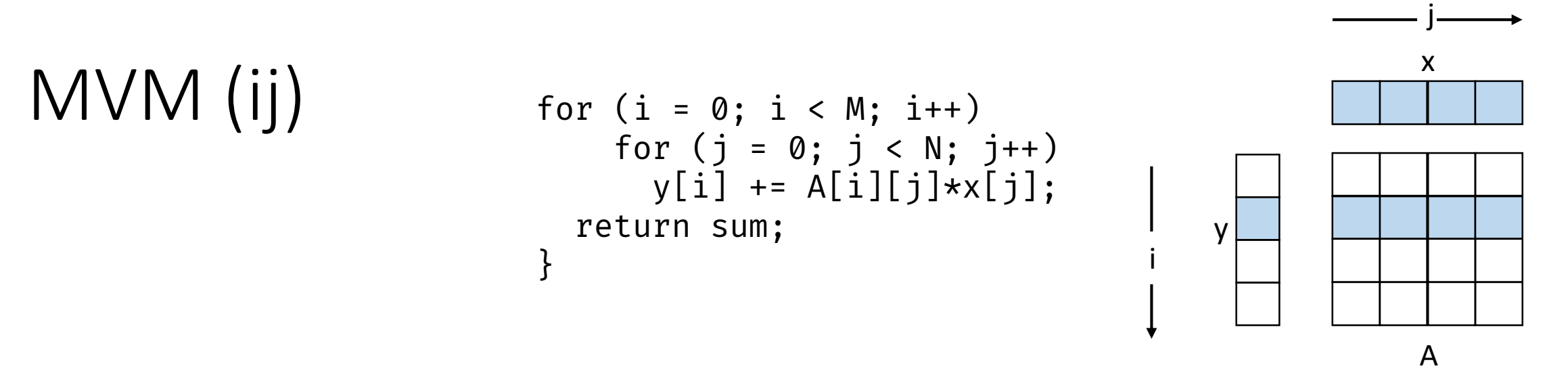

#### **Large Cache Model**

- Misses
	- A:  $N^2/B$
	- X: N/B
	- Y: N/B
	- Total:  $N^2/B + 2N/B$

#### **Small Cache Model**

- Misses
	- $A: N^2/B$
	- $X: N/B * N$
	- Y: N/B
	- Total:  $2N^2/B + N/B$

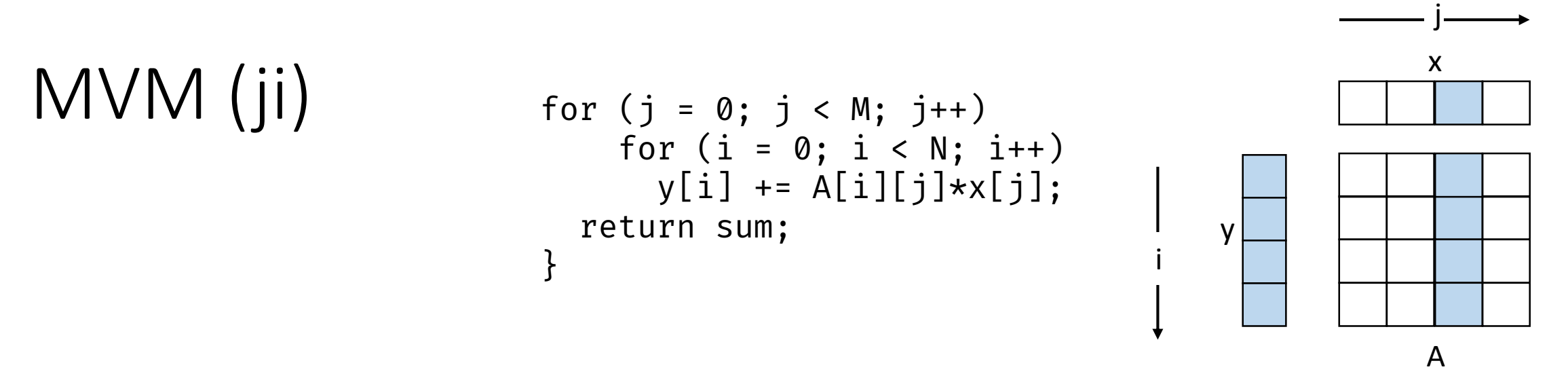

#### **Large Cache Model**

- Misses
	- A:  $N^2/B$
	- X: N/B
	- Y: N/B
	- Total:  $N^2/B + 2N/B$

#### **Small Cache Model**

- Misses
	- $A: N^2$
	- X: N/B
	- $Y: N^2/B$
	- Total:  $N^2 + N^2/B + N/B$

Using Blocking to Improve Temporal Locality

#### Example: Matrix Multiplication

/\* Multiply n x n matrices a and b \*/ void mmm(double \*a, double \*b, double \*c, int n) { int i, j, k; for (i = 0; i < n; i++) for (j = 0; j < n; j++) for (k = 0; k < n; k++) c[i\*n+j] += a[i\*n + k]\*b[k\*n + j]; }

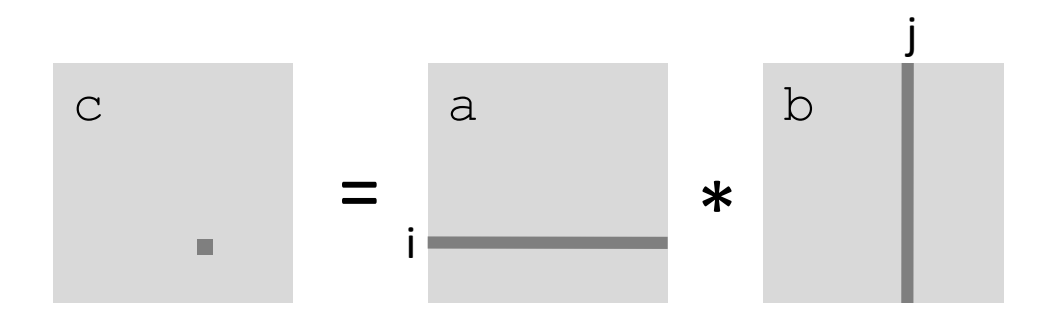

### Cache Miss Analysis

#### • Assume:

- Matrix elements are doubles
- Cache block = 8 doubles
- Cache size << n (much smaller than n)

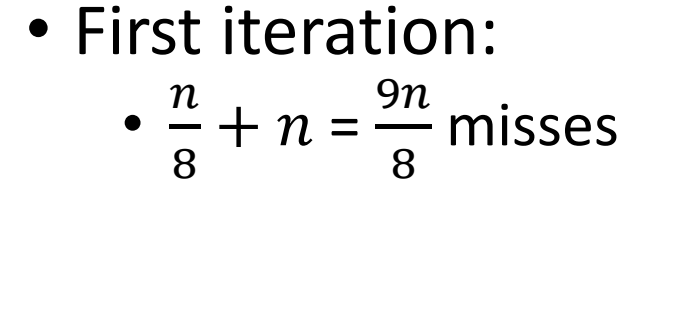

• Afterwards in cache: (schematic)

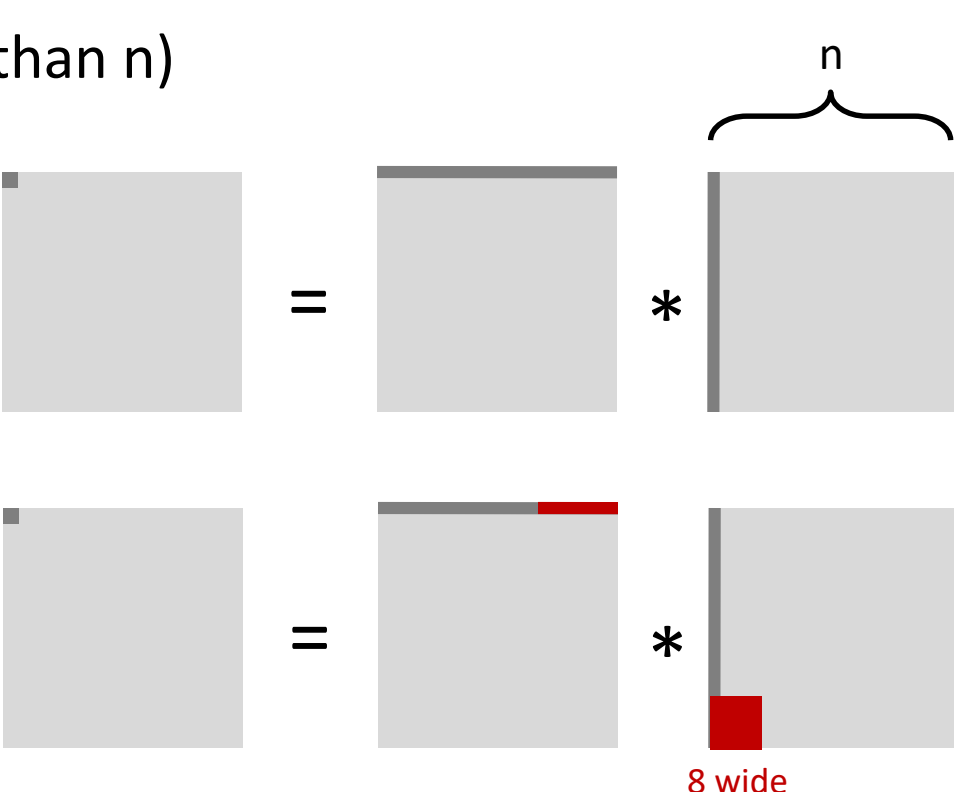

### Cache Miss Analysis

#### • Assume:

- Matrix elements are doubles
- Cache block = 8 doubles
- Cache size << n (much smaller than n)
- Second iteration:

• 
$$
\frac{n}{8} + n = \frac{9n}{8}
$$
 misses

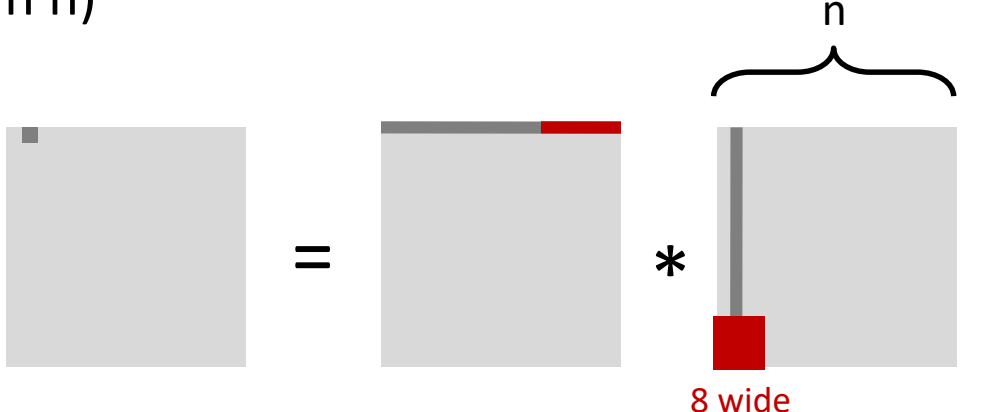

• Total misses:

$$
\bullet \ \frac{9n}{8} * n^2 = \frac{9}{8}n^3
$$

# Cache Blocking

- Improve data reuse by chunking the data in to smaller blocks
	- The block is supposed to fit in the cache

```
for (i = 0; i < N; i++) {
      …
   }
                                                 for (j = 0; j < N; j +=B) {
                                                   for (i = j; i < min(N, j+B); j++) {
                                                      …
                                                    }
                                                 }
for (body1 = 0; body1 < NBODIES; body1 ++) {
  for (body2=0; body2 < NBODIES; body2++) {
    OUT[body1] += compute(body1, body2);
   }
}
                                                  for (body2 = 0; body2 < NBODIES; body2 += BLOCK) {
                                                     for (body1=0; body1 < NBODIES; body1 ++) {
                                                        for (body22=0; body22 < BLOCK; body22 ++) {
                                                           OUT[body1] += compute(body1, body2 +body22);
                                                        }
                                                     }
                                                  }
```
# MVM with 2x2 Blocking

```
int i, j, a[100][100], b[100], c[100];
int n = 100;
for (i = 0; i < n; i++) {
 c[i] = 0;for (j = 0; j < n; j++) {
   c[i] = c[i] + a[i][j] + b[j];}
}
```

```
int i, j, x, y, a[100][100], b[100], 
c[100];
int n = 100;
for (i = 0; i < n; i += 2) {
 c[i] = 0;c[i + 1] = 0;for (j = 0; j < n; j += 2) {
    for (x = i; x < min(i + 2, n); x++) {
      for (y = j; y < min(j + 2, n); y++) {
        c[x] = c[x] + a[x][y] * b[y];}
    }
  }
}
```
#### Blocked Matrix Multiplication

```
/* Multiply n x n matrices a and b */void mmm(double *a, double *b, double *c, int n) {
   int i, j, k;
   for (i = 0; i < n; i+=B)for (j = 0; j < n; j+=B)for (k = 0; k < n; k == B)/* B \times B mini matrix multiplications */for (ii = i; i1 < i+B; i++)for (j1 = j; j1 < j+B; j++)for (k1 = k; k1 < k+B; k++)c[i1*n+j1] += a[i1*n + k1]*b[k1*n + j1];}
```
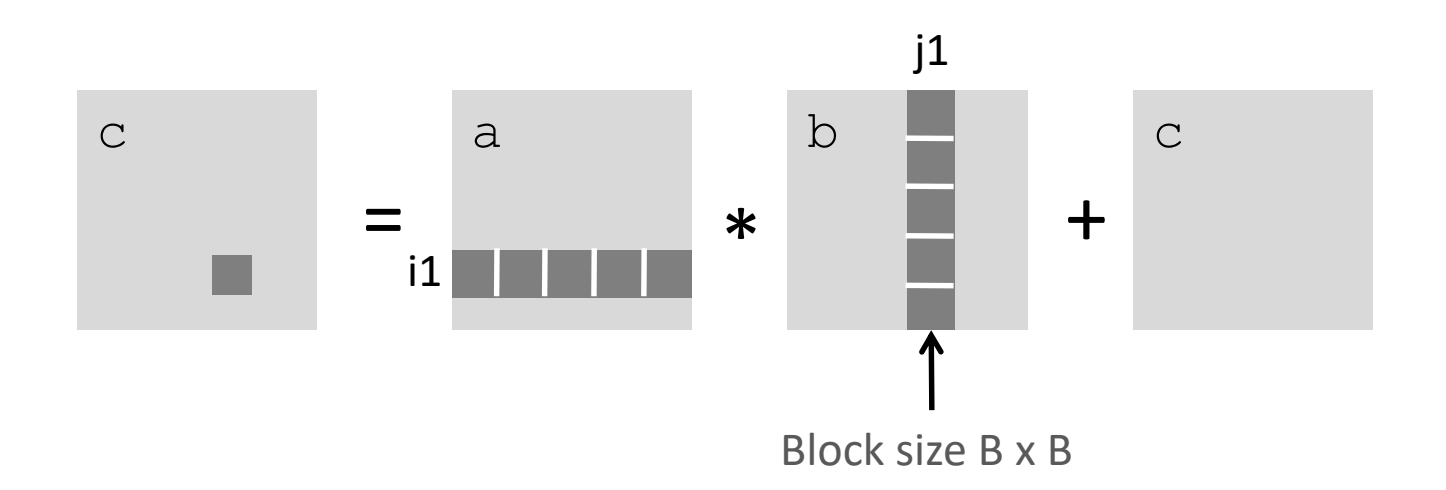

# Cache Miss Analysis

- Assume:
	- Cache block = 8 doubles
	- Cache size << n (much smaller than n)
	- Three blocks **fit into cache:**  $3B^2 < C$
- First (block) iteration:
	- $\cdot \frac{B^2}{a}$ misses for each block
	- 8 • 2  $* \frac{n}{R}$  $\boldsymbol{B}$ ∗  $B^2$ 8 =  $nB$ 4

#### (ignoring matrix C)

• Afterwards in cache (schematic)

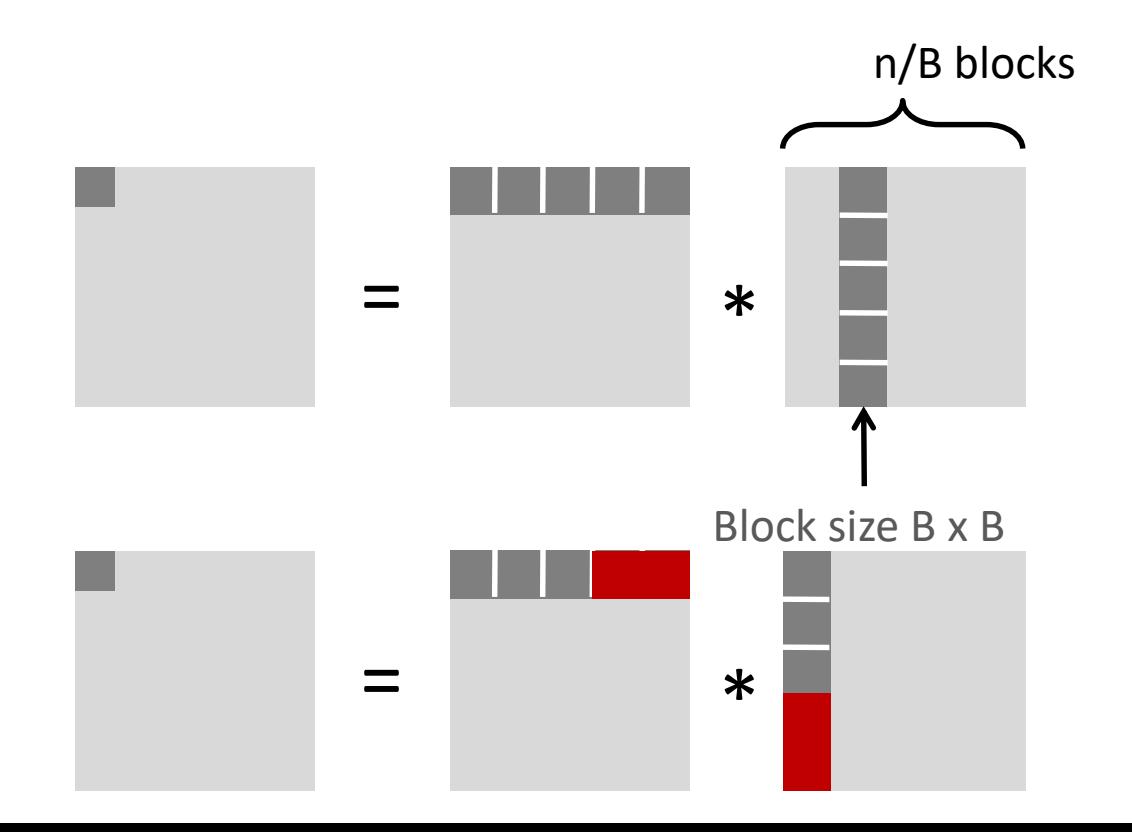

### Cache Miss Analysis

- Assume:
	- Cache block = 8 doubles
	- Cache size << n (much smaller than n)
	- Three blocks **fit into cache:**  $3B^2 < C$
- Second (block) iteration:
	- Same as first iteration
	- 2  $* \frac{n}{R}$  $\boldsymbol{B}$ ∗  $B^2$ 8 =  $nB$ 4

\*  $\equiv$ Block size B x B n/B blocks

• Total misses:

# Summary

- No blocking:  $\frac{9}{8}$ 8  $* n^3$ • Blocking:  $\frac{1}{4}$  $4B$  $* n^3$
- Find largest possible block size B, but limit  $3B^2 < C!$
- Reason for dramatic difference:
	- Matrix multiplication has inherent temporal locality:
		- Input data:  $3n^2$ , computation  $2n^3$
		- Every array elements used O(n) times!
	- But the program has to be written properly

# Pointers to Exploit Locality in your Code

Focus on the more frequently executed parts of the code (i.e., common case)

• E.g., inner loops

Maximize spatial locality with low strides (preferably 1)

Maximize temporal locality by reusing the data as much as possible

#### References

- Keshav Pingali CS 377P: Programming for Performance, UT Austin.
- P. Sadayappan and A. Sukumaran Rajam CS 5441: Parallel Computing, Ohio State University.
- R. Bryant and D. O'Hallaron Cache Memories, CS 15-213, Introduction to Computer Systems., CMU.
- R. Bryant and D. O'Hallaron Computer Systems: A Programmer's Perspective.
- A. Aho et al. Compilers: Principles, Techniques and Tools.